## UNIVERSIDAD NACIONAL AUTONOMA DE MEXICO

**FACULTAD** DE **INGENIERIA** 

## DISEÑO ASISTIDO POR COMPUTADORA DE FUENTES DE PODER CONMUTADAS

 $\mathbf T$  $\mathbf{E}$  $\mathbf{S}$ T. S OUE PARA OBTENER EL TITULO DE: INGENIERO MECANICO ELECTRICISTA Þ R E S E N T A **FERNANDO FELIX** QUIROZ

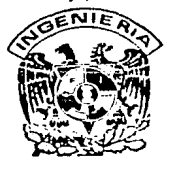

Director de Tesis: Ing. Roberto Macías Pérez Ing Roberto Vivero Flores Asesor:

Ciudad Universitaria, México

1989

- 46<br>2e j

FALLA DE CRIGEN

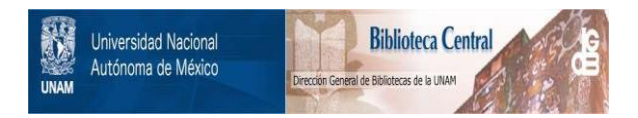

## **UNAM – Dirección General de Bibliotecas Tesis Digitales Restricciones de uso**

# **DERECHOS RESERVADOS © PROHIBIDA SU REPRODUCCIÓN TOTAL O PARCIAL**

Todo el material contenido en esta tesis está protegido por la Ley Federal del Derecho de Autor (LFDA) de los Estados Unidos Mexicanos (México).

El uso de imágenes, fragmentos de videos, y demás material que sea objeto de protección de los derechos de autor, será exclusivamente para fines educativos e informativos y deberá citar la fuente donde la obtuvo mencionando el autor o autores. Cualquier uso distinto como el lucro, reproducción, edición o modificación, será perseguido y sancionado por el respectivo titular de los Derechos de Autor.

### INDICE

 $\ddot{\phantom{0}}$ 

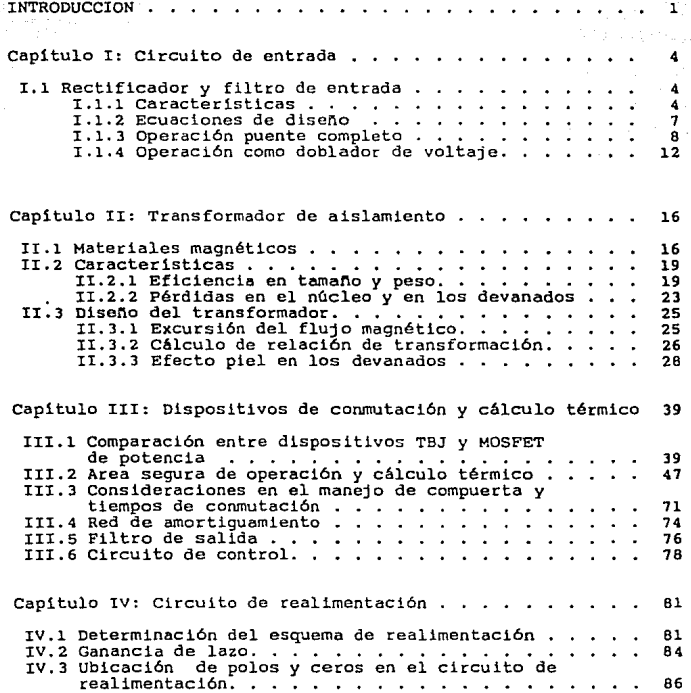

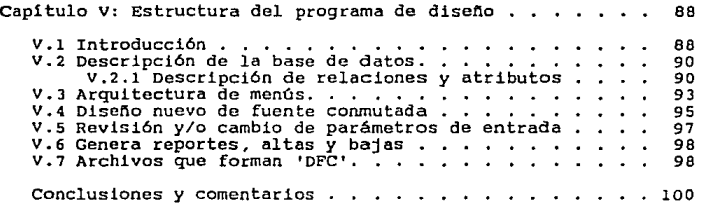

Apendice

Bibliografia

### INTRODUCCION

Los modernos equipos electrónicos. tales como computadoras <sup>y</sup> aparatos para instrumentación *y* control, tipicamente requieren de varios voltajes de alimentación en corriente Directa (C.D.), tales como Sv, ±12v, etc., en rangos de potencia que van desde varios watts a algunos kilowatts. La solución a esto habia sido durante anos el uso de una estructura de regulador con funcionamiento lineal es sus diversos dispositivos integrantes.

En esencia, un regulador de tensión lineal, se basa en el uso de un elemento serie, 6 paralelo, que comúnmente es un transistor utilizado en su región lineal; el gran inconveniente del esquema serie es que prácticamente toda la corriente de carga pasa por el elemento serie, lo cual provoca que, a mayor diferencia entre las tensiones de entrada y salida, mayores sean las pérdidas resultando en un rango de eficiencia tipico de 30% a 50\, el cual es también válido para el regulador paralelo.

En la actualidad los requerimientos en las fuentes de alimentación. son cada vez más fuertes, y el camino alternativo lo proporcionan las fuentes de poder conmutadas con las cuales tenemos una manera muy eficiente de convertir un voltaje de entrada C.D. en varios voltajes de salida C.D., para esto se investigó en la dirección de hacer trabajar al dispositivo activo (transistor) en régimen de conmutación, como si fuese un

 $\mathbf{1}$ 

interruptor controlado, además de evitar en el diseno, las resistencias, que en cualquier caso introducen pérdidas. Si bien el modo de conmutación, cuando la alimentación es rectificando la linea de Corriente Alterna (C.A.) es la parte dominante del uso de este tipo de fuentes, existe una gran variedad de otras aplicaciones en las cuales se dispone de un voltaje C.D., tales como celdas solares, baterías, etc., con lo cual únicamente es requerida una conversión C.D. a C.D.

El siguiente paso en la evolución de las fuentes de alimentación, es el desarrollo de las Fuentes de Poder Resonantes, con las cuales se introducen nuevas ventajas, tales como menor contaminación electromagnética y menor volumen.

En este trabajo se presenta una metodolog1a sencilla y confiable para el diseno de fuentes de poder conmutadas, asistido por una computadora personal, para lo cual se desarrolló el sistema "DFC", Diseño de Fuentes Conmutadas. Con el sistema "DFC" se tiene una aceleración en el proceso de diseño, evitando que éste sea e1 tradicional abrumador diseno debido al gran número de ecuaciones y su interdependencia. Se consideraron tres configuraciones: Forward, Puente y Push-Pull, con las cuales se abarca una extensa gama de aplicaciones, sin embargo, para lograr las ventajas de cada una de éstas, es necesario conocer las configuraciones básicas, asi como sus caracter!sticas de operación. En la configuración Forward se tiene un solo elemento de conmutación, lo cual hace un diseno relativamente simple, <sup>y</sup> esta configuración se vuelve atractiva para rangos de potencia

menores a 500 watts. En la configuración Puente, la potencia total disipada es ahora dividida sobre cuatro dispositivos semiconductores, es por esto que esta topologia de convertidores ha sido reservada para altos niveles de potencia (lKw - 2Kw). La configuración Push-Pull presenta la alternativa de eliminar dos transistores del convertidor Puente, y el uso de esta topolog1a es ideal en el rango intermedio de potencia (300W - lKw).

### CAPITULO I CIRCUITO DE ENTRADA

### 1.1 RECTIFICADOR Y FILTRO DE ENTRADA

### 1.1.1. CARACTERISTICAS

sección rectificado/filtrado de una fuente de poder La l conmutada, convierte la tensión alterna de la línea de entrada C.A. (50-60 Hz) a un voltaje de entrada V<sub>in</sub> en C.D., con el cual se alimenta la etapa de conmutación en alta frecuencia para bajar el flujo de corriente, comparada con la de la salida. El diagrama de un circuito típico de rectificado/filtrado de doble rango de entrada es mostrado en la figura 1.1. Para operación con línea de 230 V, el rectificador de entrada es configurado como un puente de onda completa. Para operación con línea de 117 V, el circuito de entrada es reconfigurado como doblador de voltaje. por lo tanto V<sub>in</sub> es aproximadamente el mismo que bajo la operación con 230 V.

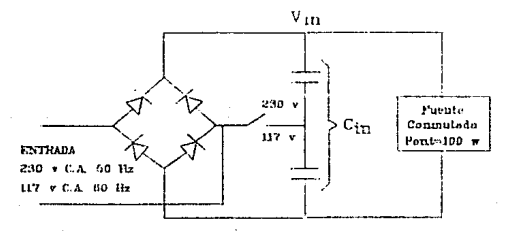

Figura 1.1 Circuito de reclificado \fillitudo de doble rango de entrada

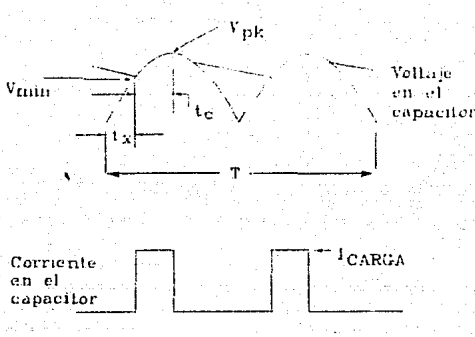

Figura 1.2 Permas de onda en configuración Puente

El filtro capacitivo C<sub>1n</sub> determina V<sub>r</sub>, el valor pico a pico del voltaje de rizo, componente de V<sub>in</sub> (ver figura 1.2). Cuando la línea esta baja,  $V_r$  determina el mínimo voltaje de entrada, V<sub>min</sub>, el cual es una importante consideración en el diseño de fuentes conmutadas. Vmin define la relación de vueltas requeridas en el transformador para conseguir la salida especificada al máximo ciclo de trabajo.

-Si el filtro capacitivo es muy pequeño, resulta un rizo grande, con el cual se requiere incrementar el rango del ciclo de trabajo <sup>y</sup>la ganancia de realimentación para mantener el voltaje de salida deseado. V<sub>min</sub> puede ser menor, pero esto resultaría en una pobre uilización del transformador, altos picos de corriente a través de los transistores de conmutación, y un alto pico de

voltaje inverso a través de los rectificadores de salida. -Si el filtro capacitivo es más grande de lo necesario, no sóio el costo será mayor, la corriente de recarga se perfilará más estrecha y de mayor amplitud, ésto deteriora el factor de potencia de la linea y provoca un incremento en la interferencia electromagnética (EMI), un alto valor de corriente RMS provoca incrementos en las pérdidas de línea, rectificadores de entrada y filtro capacitivo, y ésto dana la confiabilidad de la fuente.

Una regla práctica es establecer que el rizo de voltaje sea de 25% a 30% del valor pico minimo en la linea de voltaje, con ésto resulta un capacitor aceptable en tamaño, peso, y costo. La tabla I.l muestra los valores obtenidos para operación como doblador de voltaje con alimentación de 117 V, con un voltaje mínimo de 100 V, y en operación puente con V<sub>min</sub> de 200 V, para una fuente conmutada de 100 watts de potencia de entrada. El filtro capacitivo de entrada es disenado para suplir la energia a plena carga y tomar  $V_{1n}$  por arriba del valor deseado  $V_{min}$  entre los picos de la linea e.a.

Como se verá rectificador/filtrado requerimientos serán doblador de voltaje. más adelante, ~on doble rango determinados con en un circuito de entrada, los la configuración de

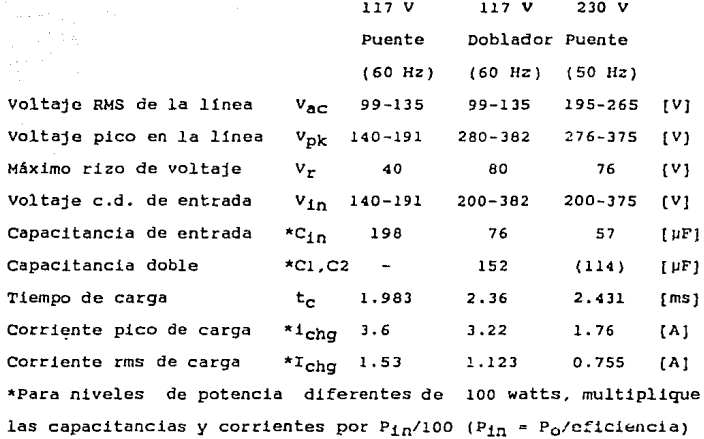

Tabla I.l Diseno de sección rectificado/filtrado para una fuente de 100 W.

### l.l.2. ECUACIONES DE DISERO

Los siguientes cálculos son llevados para operación puente de onda completa de una linea de 230 *V* {19SV - 265V), *y* operación doblador de voltaje de una linea de 117 *V* (99V - *l35V).* 

Puesto que virtualmente todas las pérdidas en la fuente de poder conmutada son después del filtro de entrada, la sección de

 $\overline{7}$ 

entrada manipula la potencia de entrada integramente, Pin (igual a la potencia de salida a plena carga, dividida por la eficiencia). La potencia de entrada en esta sección se escoge de 100 watts a plena carga, con la finalidad de hacer una clara comparación de resultados. Los valores de capacitares y corrientes pueden ajustarse para cualquier otra potencia de entrada mediante la multiplicación por la potencia actual  $P_{1n}/100.$ 

El filtro capacitivo deberá suplir la totalidad de la energía requerida a la fuente. El rizo de voltaje V<sub>r</sub> deberá ser lo suficientemente pequeño para mantener V<sub>in</sub> mayor que el voltaje minimo Vmin bajo las peores condiciones de baja frecuencia en la linea, bajo voltaje, *y* plena carga. La energ1a requerida a 100 watts por un ciclo completo a SO Hz (peor caso usando la linea de 230 V).

 $W_{1n} = P_{1n}/f = 100/50 = 2$  Joules (Watt-segundo) . . . (1) Donde: P<sub>in</sub> = Potencia de entrada en watts  $f$  = Frecuencia de la línea en Hz <sup>A</sup>60 Hz, la energia requerida para un ciclo de la linea a 100 watts es reducida a 1. 667 Joules.

### 1.1.J. OPERACION COMO PUENTE COMPLETO

Refiriéndonos a las figuras 1.1 y 1.2, el filtro capacitivo de entrada C<sub>in</sub> (Cl en serie con C2) carga a el valor pico de voltaje en la linea cada medio ciclo. Entonces Cin descarga,

suministrando toda la energia requerida por la fuente conmutada, mientras es recargado en el siguiente medio ciclo. La energia para Cin cada medio ciclo de la linea es:

 $W_{1n}/2 = C_{1n} (V_{pk}^2 + V_{min}^2)/2$ 

por lo tanto

 $C_{1n} = W_{1n} / (V_{nk}^2 + V_{min}^2)$  ... (1.2)

Donde:  $C_{1n}$  = capacitor requerido de entrada.  $W_{1n}$  = energia para  $C_{1n}$  cada medio ciclo. Vpk voltaje máximo en el capacitar. Vm1n= voltaje minimo en el capacitar.

Como se muestra en la figura 1.2, el tiempo de recarga, t., es establecido por la intersección del voltaje en el capacitor, con la linea C.A. rectificada.

> $V_{\text{min}} = V_{\text{pk}}$  cos (2nft<sub>c</sub>)  $t_c = \cos^{-1} (v_{min} / v_{pk}) / 2f$  ... (1.3) Donde  $t_c =$  tiempo de recarga del capacitor.  $V_{\text{min}}$  = voltaje mínimo en el capacitor. Vpk = voltaje máximo en el capacitar.

Asumiendo una carga rectangular de corriente de la amplitud pico (corriente constante durante el intervalo de carga):

> $\Delta Q = i_{chq} \Delta t = C \Delta v$  $i_{\text{chq}} = C_{\text{in}} (V_{\text{pk}} - V_{\text{min}}) / t_{\text{c}} \dots (1.4)$

Donde i<sub>cha</sub> = componente C.A. de la corriente de carga en el capacitar.

La componente rms C.A. de la corriente de carga, Ichq. es conducida a través del filtro capacitivo y contribuye a que el capacitar se caliente, debido a su resistencia serie equivalente (ESR). La componente C.D. del valor total rms de la corriente de carga no puede pasar a través del capacitar, y esta no contribuye en el calentamiento del capacitar.

$$
I_{chg} = \sqrt{(I_{ChG})^2 - (I_{DC})^2}
$$
  
=  $\sqrt{(I_{chg})^2 + (I_{Chg})^2 + (I_{chg})^2 + (I_{Chg})^2 + (I_{Chg})^2 + (I_{Chg})^2 + (I_{Chg} - I_{Chg})^2 + (I_{Chg} - I_{Chg})$ 

La fuente de poder conmutada descaga al capacitar por medio de pulsos de corriente de alta frecuencia. La componente C.A. de la corriente rms de descarga, I<sub>dis</sub>, causa además el calentamiento del filtro capacitivo. El capacitar debe ser seleccionado para tener un rango de corriente rms más grande que el total de las componentes rms C.A .. Esta resulta ser una consideración muy importante para la confiabilidad en el capacitar.

$$
TOTAL
$$
 I<sub>CAP</sub> =  $\sqrt{(I_{Chq})^2 + (I_{dls})^2}$  ... (1.6)

La componente C.D. en los pulsos de corriente de descarga en alta frecuencia, equivale a la componente C.D. de corriente de carga eu la linea. Debido a que el factor de potencia en la forma de onda de corriente de descarga a bajo voltaje es mucho mejor

(cercano 1.0), que el de la forma de onda en la carga, la corriente de descarga C.A. rms.  $I_{\text{d1S}}$ , es mucho menor que I<sub>chg</sub> dependiendo un poco de la topologla del circuito de conmutación. PARA OPERACION 230 v (SO Hz): A un voltaje mtnimo en la linea de 195 v, el valor mínimo del pico de voltaje, V<sub>ok</sub>, es 276v. Conservadoramente se asume un voltaje pico de 270 *v,* el cual permite caldas en los rectificadores, y en la linea. De la  $ecuación (1.2)$ :

and the second control of the second second to the second second second to the second second second second second second second second second second second second second second second second second second second second sec

$$
C_{10} = \frac{2}{(270)^2 - (195)^2} = 57 \text{ }\mu\text{F}
$$

ancho de pulso de carga. de la ecuación (1.3):

$$
t_C = \frac{\cos^{-1}(195/270)}{2 \pi (50)} = 2.431 \text{ ms}
$$

corriente pico de carga, de ecuación (1.4):

 $i_{\text{chg}}$  = 57 x 10<sup>-6</sup> (270 - 195)/2.431 x 10<sup>-3</sup> = 1.76 A corriente rms de carga, de ecuación { 1.5):

$$
t_c
$$
 2 f = (2.431 x 10<sup>-3</sup>) (2) (50) = 0.2431

$$
I_{\text{chg}} = 1.76 \sqrt{(0.2431) - (0.2431)^2} = 0.755 A
$$

PARA OPERACION PUENTE 117V (60Hz). (Normalmente usado solo para rango sencillo de entrada ll?v.): A 99 v de voltaje minimo en la línea, el valor mínimo  $V_{DK}$  es 140 v. Conservadoramente asumimos 135 v pico, permitiendo caldas en los rectificadores y en la  $1$ inos

$$
C_{1n} = \frac{1.667}{(135)^2 - (99)^2} = 198 \text{ }\mu\text{F}
$$

$$
t_{\rm C} = \frac{\cos^{-1}(99/135)}{2 \pi 60} = 1.983 \text{ ms}
$$

 $1_{\text{Chg}} = 198 \times 10^{-6}$  (135 - 99)/1.98 x 10<sup>-3</sup> = 3.6 A  $t_c$  2 f =  $(1.98 \times 10^{-3})$  (2) (60) = 0.2379

 $I_{chg}$  = 3.6  $\sqrt{0.2379 - (0.2379)^2}$  = 1.53 A

1.1.4. OPERACION COMO DOBLADOR DE VOLTAJE, 117 VOLTS (60 Hz) EN LINEA.

Refiriéndonos a las figuras 1.1 y 1.3, al voltaje mínimo en la línea (99V) el voltaje pico es 140 V, y conservadoramente asumiremos 135 V, permitiendo caídas en los rectificadores  $v$  en la línea de alimentación.

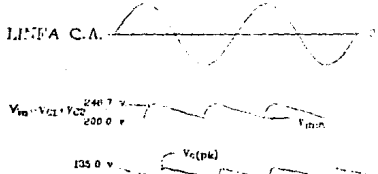

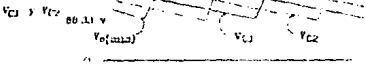

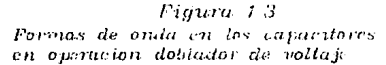

Cl y C2 cargan alternadamente a el voltaje pico de la linea. Note que cuando el voltaje de entrada, V<sub>in</sub>, es instantáneamente el valor minimo, un capacitar esta a su mínimo voltaje, pero el otro capacitar esta a la mitad entre el voltaje pico y el voltaje minimo. El voltaje minimo en cada capacitar puede aproximarse de la siguiente manera:

 $V_{\text{min}} = V_{\text{c}} + V_{\text{c2prom}} = V_{\text{cmin}} + \frac{V_{\text{cmin}} + V_{\text{c}}}{2}$ 

de donde:

$$
V_{\text{cm1n}} = \frac{2 V_{\text{m1n}} - V_{\text{cpk}}}{3} = \frac{2(195) - (135)}{3} = 85 \text{ v} \quad . \quad (1.7)
$$

Cl y C2 cada uno descarga para un ciclo completo. Cada capacitar debe proporcionar la mitad de la energía requerida por la fuente conmutada, para un ciclo completo de la linea:

$$
\frac{w}{2} = \frac{1}{2} C1 (v_{\text{cpk}}^2 - v_{\text{cm1n}}^2)
$$

$$
C1 = C2 = \frac{W}{V_{CPk}^2 - V_{cm1n}^2} = \frac{1.667}{(135)^2 - (85)^2} = 152 \text{ }\mu\text{F} \dots (1.8)
$$

C1n es la combinación serie de Cl y C2, igual a 76 µF. Note que a operación como doblador de voltaje para una linea 117 v, se requiere un valor mayor de  $C_{1n}$ , que cuando la entrada es tipo puente con 230 v en la linea, por lo tanto para fuentes de poder con doble rango de entrada 117V/230v, la operación como doblador

de voltaje (entrada 117 V) dictará los requerimientos del filtro capacitivo.

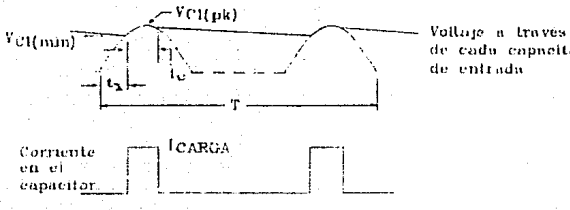

de cada capacitor de entrada.

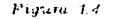

Formas de onda en configuración deblador de voltaje

La figura 1.4 muestra la forma de onda asociada con la carga de cada uno de los capacitores de entrada en la configuración de doblador de voltaje a plena carga y mínimo valor en la línea de voltaje. El tiempo de recarga, to, es establecido por la intersección de la forma de onda del voltaje en el capacitor, con la forma de onda en el voltaje de la línea rectificada C.A.

$$
V_{\text{clmin}} = V_{\text{clpk}} \cos (2 \pi f t_c)
$$

$$
t_c = \frac{\cos^{-1} (v_{c1min} / v_{c1pk})}{2 \pi f} \dots (1.9)
$$

$$
t_{C} = \frac{\cos^{-1} (85/135)}{2 \pi (60)} = 2.36 \text{ ms}
$$

Asumiendo una forma de onda rectangular en la corriente de carga de magnitud del valor pico i<sub>cho</sub> (corriente constante durante el intervalo de carga):

 $\Delta Q = \mathbf{i}_{chq} \Delta t = C \Delta V$  $i_{chq} = C (V_{pk} - V_{min}) / t_c$  ... (1.10)  $i_{chg}$  = 152 x 10<sup>-6</sup> (135-85) / 2.36 x 10<sup>-3</sup> = 3.22 A

La corriente rms en cada capacitor es:

 $I_{chg} = i_{chg} \sqrt{t_c f - t_c f^2}$  $t_c$  f = 2.36 x 10<sup>-3</sup> (60) = 0.1416  $I_{chg}$  = 3.28  $\sqrt{0.1416 - (0.1416)^2}$  = 1.123 A

## CAPITULO II TRANSFORMADOR DE AISLAMIENTO

### 2.1 MATERIALES MAGNETICOS

iqual manera que alrededor de una carga eléctrica se De tiene un campo eléctrico. un conductor Ε. para  $e1$ caso de conduciendo una corriente  $\mathbf{I}$ se tiene un campo magnético B circundante a el, como es sugerido en la figura 2.1

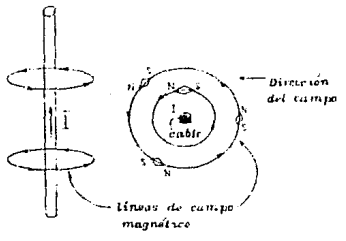

Figura 21

Camps magnetice alrededor de un cable conductendo corrunt.

Si consideramos un enrrollado sobre un toroide con núcleo de aire, con un área A en su sección transversal y radio R, con N vueltas como en la figura 2.2 tenemos:

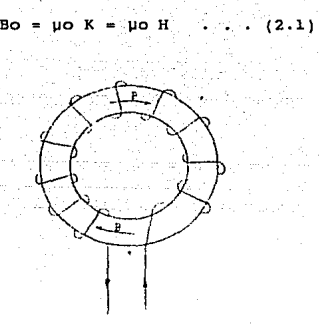

Figura 2.2 *Tom·id.e:* 

 $B = H$  H

Aunque se tom6 el ejemplo para el caso particular de un toroide, la ecuación (2.1} es válida para cualquier enrollado. En una extensa clase de materiales, existe una relación aproximadamente lineal entre B y H :

> donde  $\mu$  = permeabilidad =  $\mu$ o (1 + Xm) · . . (2.2) xm susceptibilidad magnética

Si Xm es positiva, el material se llama paramagnético y la inducción magnética es reforzada por la presencia del material. Si Xm es negativa, el material es diamagnético y la inducción magnética es debilitada por la presencia del material.

La curva de la figura 2.3 se llama "curva de histéresis" del material. El valor de B en· el punto r se llama retentividad o remanencia; la magnitud de H en el punto e se llama fuerza

#### coercitiva o coercitividad del ma

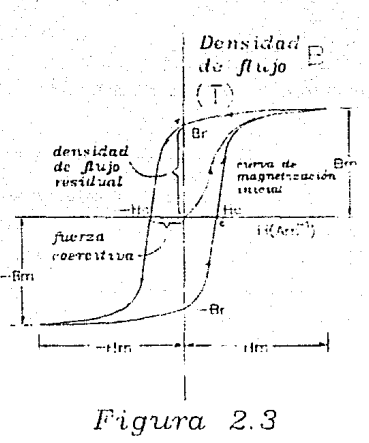

*Curva de histéresis* 

De la figura 2.3 se deduce que el valor de µ, definido por la ecuación (2.2), es negativo en el segundo y cuarto cuadrante del diagrama. La forma de la curva de histéresis no sólo depende de la naturaleza del mutcrial magnético. sino también del valor máximo de H al cual está sometido el material. Sin embargo una vez que Hmax es suficiente para producir la saturación en el material, la curva de histáresis no cambia su forma al aumentar Hmax.

lB

### 2.2 CARACTERISTICAS

2.2.1 EFICIENCIA EN TAMARO Y PESO

En la actualidad existen una gran diversidad de materiales con los cuales se tiene una extensa gama en el valor de la densidad de flujo de saturación, a continuación se presentan algunos ejemplos.

Supermendur, con SO\ hierro - SO\ materiales de cobalto, con 22 Kilogauss de densidad de flujo, dará el menor tamaflo y peso, particularmente a bajas frecuencias. Abajo de 1000 Hz, el material supermendur dará una real reducción en tamano *y* peso, con el material de magnesio tenemos la segunda mejor selección.

A frecuencias arriba de 2500 Hz el material Orthonol se convierte en una buena selección. Este material tiene pérdidas mucho menores en el núcleo que los materiales Supermendur o magnesio, y generalmente puede ser usado un tamaño moderado en el grosor del material a medianas frecuencias. A 3000 Hz por ejemplo, un material de Orthonol con dos milésimas de pulgada en el espesor podrá tener menores pérdidas que un material supermendur o magnesio de una milésima de espesor.

Para altas frecuencias se han desarrollado materiales a base de ferritas, con las cuales se obtienen costos bajos, gran estabilidad térmica, y un volúmen reducido, es por esto que para frecuencias desde 10 KHz a 50 MHz las ferritas se convierten en la mejor selección.

### Selección del tomano del núcleo

Despues de la selección del material del núcleo *y* el grueso del material. el siguiente paso es la selección del tarnafio adecuado para un transformador con una frecuencia de operación y una potencia de salida dada. La capacidad de potencia manejada por un nócleo puede ser determinada por el producto WaAc. donde wa es el área posible en la ventana del núcleo en milésimas circula~es y Ac es el área efectiva de la sección transversal del núcleo en centimetros cuadrados. Las curvas en la tabla II muestran los productos WaAc requeridos para el núcleo para algunos mateciales comunes para núcleos graflcados nuevamente para salidas de potencia en transformadores para una frecuencia dada.

Las relaciones WaAc son obtenidas mediante la solución con la ley de Faraday en la siguiente manera:

Ley de Faraday =  $E = 4$  Bm Ac N f x 10<sup>-8</sup>

E Resolviendo para NAC =  $\frac{1}{4Bm}$  f x 10<sup>-8</sup> Sin embargo el

factor de utilización de ventana

$$
K = \frac{N \text{ A}w}{Wa} = 0.1
$$

 $NAw = 0.1 Wa$ 

.1 Wa AC Multiplicando ambos lados por Ac y transportando: NAC \*

Combinando y resolviendo para WaAc:

$$
\frac{1 \text{ Wa AC}}{\text{Aw}} = \frac{E}{4 \times Bm \times f \times 10^{-8}}
$$
, Wa AC = 
$$
\frac{E \text{ Aw}}{4 \times Bm \times f \times 10^{-8}}
$$

\n Wa Ac = 
$$
\frac{2.5 \times E \times \text{AW}}{\text{Bm} \times f \times 10^{-6}}
$$
 Asume 85% de eficiencia y 750 mils cir/amp de capacidad de corriente en el cable. Sin embargo, el encollado prímario tiene 50% de factor de trabajo dando una capacidad de corriente de 375 mils cir/amp  
\n Por lo tanto la ecuación se convierte:\n

Wa AC =

\n
$$
\frac{1.1 \times \text{Potencia de salida}}{Bm \times f \times 10^{-11}}
$$

A continuación se proporcionan algunos valores para Bm de diferentes materiales.

 $Bm = 21,000$  (50% Cobalto)  $Bm = 17,000$  (3% Silicio) Bm = 3,500 (Ferritas)  $Bm = 14,500$  (50% Niquel)  $Bm = 7,000 (80\$  Niquel)

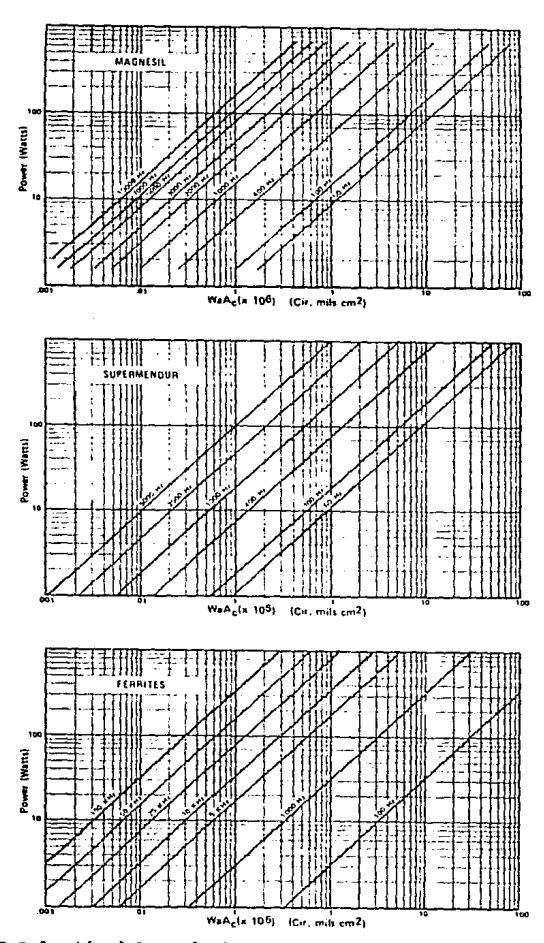

an Albany<br>Maria A

A. 

 $\frac{1}{3}$  ,  $\frac{1}{10}$ ngere i  $\{ \mathcal{N} \}$  and  $\sim$ ţ.

 $\mathcal{X}_{\text{max}}$ 

 $\epsilon = \sqrt{12} \pm 12$ 

Tabla ÍI Relación del producto WaAc con la capacidad de potencia de salida.

### 2.2.2 PERDIDAS EN EL NUCLEO Y EN LOS DEVANADOS

Lo que se muestra en la tabla III son las curvas de pérdidas para varios materiales y espesores de materiales. Estas curvas muestran las pérdidas tipicas en watts por libra contra niveles de operación en la densidad de flujo para varias frecuencias. Para encontrar el peso de un tamano de toroide dado, determinamos el volumen del núcleo en pulgadas cóbicas como sigue:

 $Volume = 0.75(0, D. + I.D.)(0.D. - I.D.)(Ht)$ Donde las medidas del núcleo desnudo: diámetro interno (I.D.), diámetro externo (O.D.) y altura (Ht) están dadas en pulgadas. Peso del núcleo en libras = volumen \* factor de almacenamiento \* densidad.

La densidad de varios materiales de núcleos son los siguientes:

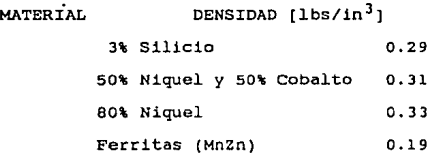

Conociendo el peso del nócleo, las pérdidas esperadas del núcleo pueden ser encontradas por estas curvas.

La selecci6n del núcleo para fuentes conmutadas, comúnmente incluye un compromiso con efectos de funcionamiento en 13 fuente.

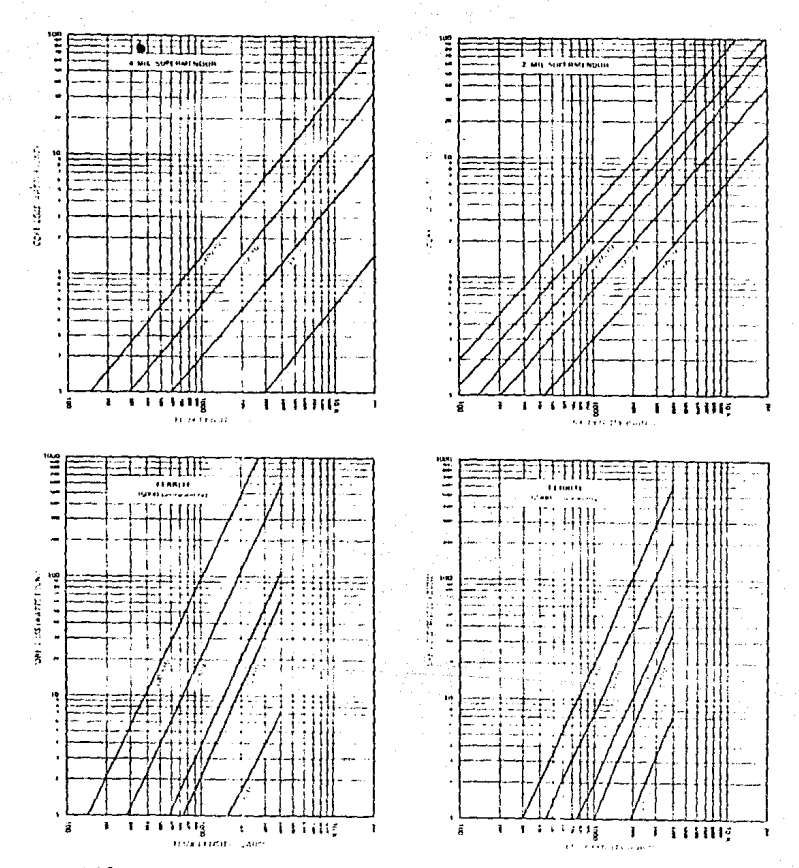

Tabla III. Curvas de pérdidas en el núcleo.

Para determinar las pérdidas en los devanados del transformador se calcula la resistencia en el cable del devanado, para ésto se multiplica el valor de la longitud promedió por vuelta, por el número de vueltas del transformador, y por la resistencia por unidad de longitud del cable seleccionado. Una vez teniendo este valor se puede utilizar la ecuación:

 $P_{\text{dav}} = R_{\text{dav}} I^2$  . . . (2.3)

### 2.3 DISERO DEL TRANSFORMADOR

#### 2.J.l. EXCURSION DEL FLUJO MAGNETICO

Una vez que se han seleccionado el material y el tamaño del núcleo, el siguiente paso en el procedimiento de diseno del transformador, es definir la excursión de la densidad de flujo, ~B, la cual ocurrirá con la operación normal en estado estable. El transformador deberá ser disenado para operar con un *hB* lo más grande posible pero sin llegar cerca de la saturación, resultando un menor número de vueltas en el enrollado, incrementándose el rango de potencia, y reduciendo las pérdidas en la inductancia de dispersión. En la práctica 48 es limitada por la saturación del núcleo, Bsat, o por las pérdidas en el núcleo. En casi todos los circuitos: puente completo, medio puente, y onda completa con derivación central, el transformador es manejado simétricamente, por lo tanto la excursión del flujo es simétrica alrededor del cero, en la caracteristica B-H. Esto permite un máximo 4B teórico de dos veces Bsat· Por otro lado en la mayoria de los circuitos sin derivación central, como el convertidor Forward, la

desviación del flujo es enteramente dentro del primer cuadrante de la característica B-H, desde cero hacia B<sub>sat</sub>. Esto limita el máximo valor de ΔB a B<sub>sat</sub> en vez de 2B<sub>sat</sub>, por esto el transformador trabaja sólo a la mitad de su capacidad en este caso.

Para la mayor1a de los materiales de ferrita, en aplicaciones de potencia, como es el material 3C8, Bsat está por arriba de 0.3 Tesla (3000 Gauss). En aplicaciones push-pull, Bmax es limitado a o.is T y 6B a o.3 T. Las pérdidas en el núcleo a SO KHz pueden ser la mayor!a de las veces insignificantes con esta pequena variación del flujo. Con un encadenamiento en el producto volt-segundo, el cual es posible con el control IC UC1840 un AB cercano a 0.3 T es aceptable, reduciendo significativamente el tamaño del transformador.

### 2.3.2. CALCULO DE RELACION DE TRANSFDRMACIDN

Para circuitos voltage-fed, la ecuación 2.4 calcula el minimo número de vueltas en el primario, N<sub>p</sub>, requerido para soportar el producto normal volt-segundo (para la configuración medio puente, se puede utilizar V<sub>in(min)</sub> igual a la mitad del voltaje de entrada, a través de estos cálculos)

 $t_{on(max)}$  -  $D_{max}/f = 0.5/f$  segundos

<sup>V</sup>in(min) <sup>t</sup>on(max) 6B Ae sooo Vin(min)  $\frac{V_{\text{in}}(\text{min})}{\Delta B A_{\text{e}} f}$  . . . (2.4)

La relación de vueltas requerida del primario a secundario,

n, es calculada a mínimo  $V_{1n}$  y máximo ciclo de trabajo. Vf es la ca1da del diodo rectificador en directa. El factor 0.9 permite inexactitudes y tiempos de almacenamiento en el transistor:

$$
n = \frac{N_p}{N_s} = \frac{0.9 \{ V_{in(min)} - V_{ce(sat)} \} D}{V_0 + V_f}
$$
 (2.5)

Se calcula el número de vueltas requerido por el más bajo voltaje secundario, y se redondea hacia arriba al siguiente número de vueltas mayor.

$$
N_S = entero\left[\begin{array}{c} N_p \\ n \end{array}\right] \cdot \cdot \cdot (2.6)
$$

and the state of the

Se recalculan las vueltas en el primario

$$
N_p = n N_s \qquad \dots \qquad (2.7)
$$

La corriente rms en el enrollado primario,  $I_p$ , es:

$$
I_{\text{p(max)}} = I_{\text{in(max)}}/K_{\text{t}} = \frac{P_{\text{in(max)}}}{V_{\text{in(min)}} K_{\text{t}}} A \dots (2.8)
$$

Encontrando la máxima densidad de corriente para 30 grados centigrados con enfriamiento natural por aire para el núcleo AP

$$
J_{\text{max}} = 450 \text{ AP} \qquad \text{A/cm}^2 \qquad . \qquad . \qquad (2.9)
$$

La minima área en el enrollado primario, Axp, es:

 $cm<sup>2</sup>$  . . (2.10)  $A_{\text{XD}} = I_{\text{pmax}}/J_{\text{max}}$ 

La máxima corriente RMS en el secundario, Is, ocurre a 50% de ciclo de trabajo:

 $I_{\text{S(max)}} = I_{\text{O(max)}}/1.414 \text{ A} \cdot \cdot \cdot (2.11)$ 

La mínima área de alambre en el secundario,  $A_{YQ}$ , es:

 $A_{\text{XS}} = I_{\text{S}(\text{max})}/J_{\text{max}}$  cm<sup>2</sup>  $\cdots$  (2.12)  $A_{\alpha}$ ,  $N_{\Omega}$ ,  $A_{\chi_{\Omega}}$  +  $N_{\chi}$ ,  $A_{\chi_{\Omega}}$  cm<sup>2</sup> . . . (2.13)

### 2.3.3 EFECTO PIEL EN LOS DEVANADOS

En el diseno de dispositivos magnéticos operando en alta frecuencia, se tiene un fenómeno de gran importancia llamado "efecto piel", y como se verá posteriormente, éste afecta directamente en el diseno de los devanados del transformador.

Si consideramos una onda en un medio conductor, y asumimos un plano en el que atraviesan las ondas en un medio conductor, como lo muestra la figura 2.4 Una porción de la energía incidente es reflejada, mientras la energ1a restante entra en el medio conductor. Vamos a ignorar la onda reflejada *y* enfoquemos nuestra atención en la onda transmitida.

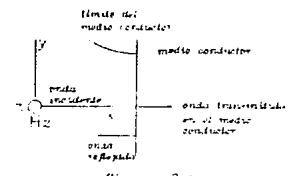

f'i:JHra *2 .¡*  Plano de una enda entrando en un inedio conducter, con incidencia ricinal

Acorde con la primera ecuación de Maxwell para onda senoidal:

$$
\nabla \times H = J + \frac{\partial D}{\partial t} \qquad \qquad (2.14)
$$

En un medio no conductor  $J = 0$ , pero en un medio conductor J no se puede despreciar. Recordando que  $J = \sigma E$ , la ecuación (2.14) se convierte en:

$$
\nabla \times H = \sigma E + \frac{\partial D}{\partial t} \dots (2.15)
$$

Para un plano con polarización lineal con la onda atravesando en la dirección x con E en la dirección y, el vector de la ecuación (2.15) se reduce a la siguiente ecuación escalar, incluyendo las componentes  $E_V$  y  $H_Z$  :

$$
-\frac{\partial H_z}{\partial x} = \sigma E_y + \epsilon \frac{\partial E_y}{\partial t} \dots (2.16)
$$

Esta ecuación tiene dos términos en  $E_V$ . Asumiendo que  $E_V$  es una función armónica del tiempo, esto es,  $E_V = E_0 e^{j\omega t}$ , (2.16) se transforma en:

$$
-\frac{\partial H_Z}{\partial x} = \sigma E_y + j\omega E_y \dots (2.17)
$$

Los términos la ecuación (2.17) cada uno tiene dimensiones de densidad de corriente, la cual es expresada en

 $A/m^2$ . El término oE, representa la densidad de conducción de corriente; mientras que el término jwcEy representa la densidad de desplazamiento de corriente. Esto concuerda con (2.17} en que la relación de cambio de Hz es igual a la suma de conducción *<sup>y</sup>* desplazamiento de densidades de corriente. Si la conductividad as cero, el término conducción de corriente desaparece. Si o no es igual a cero, pueden ser definidas estas tres condiciones.

 $f f$  i we:  $\gg$   $\sigma$ 

 $(11)$  we  $\equiv$  0

 $(iii)$  we keep

cuando el desplazamiento de corriente es mucho más grande que la conducción de corriente, como en la condición (iJ, el medio puede comportarse como un dieléctrico. Si o = 0, el medio es perfecto. Para o diferente de *cero* existen pérdidas en el medio, o se considera un dieléctrico imperfecto. Sin embargo, si *wc* >> o , este ~e comporta como un dieléctrico más qun de cualquier otra manera, para propósitos prácticos, puede-ser clasificado como un dieléctrico. Por el otro lado, cuando la conducción de corriente es mucho más grande que el desplazamiento de corriente; como en la cc.ndición ( iii), el medio puede ser clasificado como un conductor, Bajo condiciones intermedias de estas dos, cuando la conducción de corriente es del mismo orden de la magnitud de desplazamiento de corriente, el medio puede ser clasificado como un cuasi-conductor.

Podemos ser aún más específicos en la clasificación del. medio de uno a tres tipos, acorde con la relación o/we como

Dieléctricos  $-\frac{1}{\omega E}$ ωε 100<br>" Cuasi-conductores  $\frac{1}{100}$  <  $\frac{0}{\omega \epsilon}$  < 100 Conductores  $100 \qquad \omega \varepsilon$  $100 \times ^{\omega}$ E

sigue:

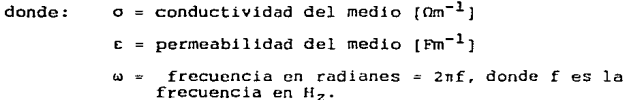

Esto hace notar que la frecuencia es un importante factor en la determinación de que si un medio actúa como un dieléctrico o como un conductor. Por ejemplo, si tomamos el caso del promedio de tierra natural para la cual  $c_r = 14$  ( a bajas frecuencias) y  $\sigma = 10^{-2}$   $\Omega m^{-1}$ . Asumiendo que no hay cambios en estos valores como una función de la frecuencia, la relación o/we se tabula a tres diferentes frecuencias.

> Frecuencia [Hz] 103 107  $3 \times 10^{10}$ Relación o/wc  $1.3 \times 10^{4}$ l. <sup>J</sup>  $4.3 \times 10^{-4}$

A 1 KHz la tierra se comporta como un conductor, mientras que a frecuencias de microonda de 30 GHz ésta actúa como un

dieléctrico. A 10 MHz se comporta como cuasi-conductor.

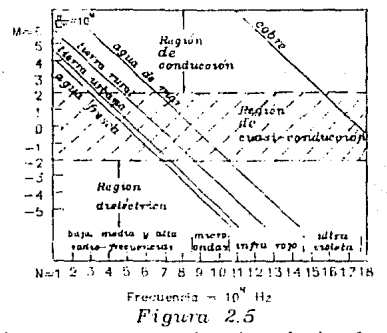

Relación on como una función de la frecuencia

En la figura 2.5 la relación o/wE es graficada como una función de la frecuencia para diferentes medios comunes. Las curvas de la figura 2.s no son exactas por arriba de la región de microondas, ya que las constantes del medio pueden variar con la frecuencia, particularmente a frecuenclas mayores de 1 GHz.

Ecuación de onda para un medio conductor

Una onda electromagnética es rápidamente atenuada en un medio conductor. En realidad, en un buen conductor la atenuación es igualmente rápida, a altas frecuencias la onda penetra al
conductor sólo en una pequena profundidad.

Esta profundidad de la penetración es un hecho de considerable interés. Para calcular éste, vamos primero a desarrollar una ecuación de onda en el sentido Ey para un plano de onda en un medio conductor. De la solución a esta ecuación, se obtiene una expresión para la profundidad de penetración.

De la ecuación de Maxwell tenemos para una polarización lineal de onda a través de la dirección x con E en la dirección y

a Hz  $\frac{\partial H_Z}{\partial x} = \sigma E_y + \epsilon \frac{\partial E_y}{\partial t} \dots (2.18)$  $\frac{\partial E_y}{\partial x} = -\mu \frac{\partial H_z}{\partial t}$  . . . (2.19)

Derivando (2.18) con respecto a t  $y$  (2.19) con respecto a x. obtenemos:

$$
\frac{\partial}{\partial t} \frac{\partial H_2}{\partial x} = - \sigma \frac{\partial E_y}{\partial t} - \epsilon \frac{\partial^2 E_y}{\partial t^2} \dots (2.20)
$$
  

$$
-\frac{1}{\mu} \frac{\partial^2 E_y}{\partial x^2} = \frac{\partial}{\partial x} \frac{\partial H_2}{\partial t} \dots (2.21)
$$

Debido a que el orden de la diferenciación es indiferente, el lado izquierdo de (2.20) es igual al lado derecho de (2.21), por lo tanto:

 $\frac{1}{\mu}$   $\frac{\partial^2 E_y}{\partial x^2}$  -  $\frac{\partial^2 E_y}{\partial t^2}$  -  $\frac{\partial^2 E_y}{\partial t}$  = 0  $\cdots$  (2.22)

Esta ecuación de onda en Ey para el plano de onda de un medio conductor. En esta ecuación el tercer término involucra la conductividad.

Asumiendo una variación armónica de Ey con respecto a t, podemos escribir:

$$
E_y = E_0 e^{j\omega t} \qquad (2.23)
$$

Tomando la primera y segunda derivadas de (2.23) con respecto a t, *y* sustituyendo estos valores en (2.22) tenemos:

$$
\frac{1}{\mu} \frac{\partial^2 E_y}{\partial x^2} + \omega^2 E E_y - j \omega \Omega E_y = 0 \dots (2.24)
$$

1a cuel. después de un rearreglo de términos, se convierte en:

$$
\frac{a^2 E_y}{a x^2} - (1 \omega \mu \sigma - \omega^2 \mu \epsilon) E_y = 0 \qquad \dots \qquad (2.25)
$$

haciendo  $\Phi^2 = 1 \omega \mu \sigma - \omega^2 \mu \epsilon$  $\ldots$  (2.26) entonces (2.25) se reduce a:

$$
\frac{a^2}{a x^2} - a^2 E_y = 0 \qquad \qquad \ldots \qquad (2.27)
$$

Esta ecuación es una forma simlificada de (2.22), donde  $\Phi$  es llamada constante de propagación.

Una solución de (2.27) para una onda atravesando en la· dirección del eje x positivo es:

$$
E_{y} = E_0 e^{-\Phi x} \qquad \qquad \dots \qquad (2.28)
$$

Para conductores ,  $\sigma \rightarrow \infty$  *et.* por lo tanto (2.26) se reduce a:

$$
\Phi^2 = \text{Jow}
$$

$$
\Phi = \sqrt{\frac{10 \mu \sigma}{10 \mu \sigma}} = (1 + 1) \sqrt{(\omega \mu \sigma)/2}. \ . \ . \ . \ (2.30)
$$

**De este modo,** ~ **tiene una parte real y una imaginaria. Haciendo**  <sup>~</sup>• **a +** j~ **, vemos que a, la parte real. es asociada con la atenuación y P. la parte imaginaria, es asociada con la fase.**  Sustituyendo el valor de  $\phi$  de (2.30) en (2.28) nos da:

$$
E_y = E_0 \exp \left[ -(1 + j) \sqrt{(a \mu \sigma)/2} x \right]
$$

$$
= E_0 \exp \left[ -\sqrt{(\omega \nu \sigma)/2} \times \right] \exp \left[ -\frac{1}{2} \sqrt{(\omega \nu \sigma)/2} \times \right]
$$
  
... (2.31)

**En (2.)l) el factor de atenuación es dado por** 

$$
\exp\left[-\sqrt{(a\mu\sigma)/2}x\right] \ldots (2.32)
$$

**y el factor de fase por:** 

$$
\exp \left[ -1 \sqrt{(\omega \mu \sigma)/2} \times \right] + \cdots + (2.33)
$$

donde  $\omega =$  frecuencia en radianes =  $2\pi f$  [rad s<sup>-1</sup>]

 $\mu$  = permeabilidad del medio  $\{lim^{-1}\}$ 

a• **conductividad** del **medio** ¡o-lm-l¡

 $x =$  distancia  $[m]$ 

 $1 =$  operador complejo  $[1]$ 

La ecuación (2.31) es una solución de la ecuación de onda para el plano de onda avanzando en la dirección del eje x positivo sobre un medio conductor. Este da la variación de Ey, en ambas magnitud y fase como función de x. El campo se atenúa exponencialmente y es retardado linealmente en fase incrementando x.

#### Profundidad de penetración

Teniendo como base los resultados anteriores, ahora podemos obtener una medida cuantitativa de la penetración de una onda en un medio conductor. Refiriéndonos a la figura 2.4 , consideremos que la onda penetra en un medio conductor, por lo tanto x incrementa positivamente dentro de este medio.

Si escribimos (2.31) en la forma:

$$
E_V = E_0 e^{-(x/\Delta)} e^{-\int (x/\Delta)} \dots (1)
$$

donde  $\Delta = \sqrt{2/(\omega \mu \sigma)}$ . A x = 0, E<sub>V</sub> = E<sub>O</sub>. Esta es la amplitud del campo en la superficie del medio conductor. Ahora ó en (I) tiene las dimensiones de distancia. A una distancia  $x = \Delta$  la amplitud del campo es:

 $|E_V| = E_0 e^{-1} = E_0/e$  . . . (II)

De este modo,  $E_y$  decrece a 1/e (36.8%) de su valor inicial, mientras que la onda penetra a la distancia  $\Delta$  . De aquí que  $\Delta$  es llamada profundidad de penetración.

Para nuestra aplicación, consideramos la profundidad de penetración de una onda incidiendo normalmente sobre un buen conductor tal como el cobre. Ya que  $\omega = 2\pi f$ , la profundidad  $1/e$ se convierte en:

$$
\Delta = \frac{1}{\sqrt{\frac{f\pi\mu\sigma^2}{\sigma^2}}} \dots (III)
$$

Para el cobre  $\mu_r = 1$  por lo tanto  $\mu = 1.26$   $\mu$ Hm<sup>-1</sup> . La conductividad  $\sigma = 58 \text{ M}\Omega^{-1}\text{m}^{-1}$  . Poniendo este valor en (III). obtenemos para el cobre:

$$
\Delta = \frac{6.6 \times 10^{-2}}{\sqrt{f}}
$$
 ... (IV)

donde *b.* • lle profundidad de penetración [m)

 $f = frecuencia [Hz]$ 

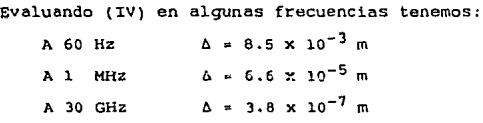

Esto es, mientras a 60 Hz la profundidad de penetración es 8.5 mm, la penetración decrece en forma inversamente proporcional a la raiz cuadrada de la frecuencia. A una longitud de onda de lO mm (30 GHZ) la penetración es solamente 0.00038 mm, o menos que 1/2 µm. Este fenómeno es comúnmente llamado efecto piel, y con el se deduce que en el transformador, operando en alta frecuencia se podrán tener arrollados multifilares, es decir varios cables

en paralelo con el objeto de optimar el calibre del cable a utilizar, sin tener que aumentar innecesariamente su área.

# CAPITULO III DISPOSITIVOS DE CONMUTACION Y CALCULO TERMICO

#### 3.l COHPARACION ENTRE DISPOSITIVOS TBJ Y HOSFET'S DE POTENCIA

OESCRIPCION GENERAL DEL FET

Un transistor de unión bipolar (TBJ) construido como npn o pnp es un dispositivo contcolado por corriente en el que están involucradas ambas corrientes las de electrones y las de huecos. El transistor de efecto de campo (FET} es un dispositivo unipolar. Opera corno *un* dispositivo controlado por voltaje con corrientes de electrones en un canal -n FET o corrientes de huecos en un canal -p FET.

Pueden hacerse unas pocas comparaciones generales entre los dispositivos FET y TEJ y sus circuitos resultantes.

- 1.- El FET tiene una resistencia de entrada extremadamente alta de alrededor de 100 MO.
- 2. El FE'l' no tiene voltaje de offset cuando se utiliza como un interruptor (o choper).
- 3. El FET es menos "ruidoso" que el TBJ *y* asi es más adecuado para etapas de entrada de amplificadores de bajo nivel.
- 4.- El FET puede ser operado para proporcionar gran estabilidad térmica comparado con el TBJ.

s.- El FET no se encuentra propenso a la segunda ruptura en directa o en inversa, como sucede en los dispositivos bipolares, esto es debido al coeficiente positivo de temperatura del canal de resistencia.

Los fabricantes especifican un número de parámetros para describir el dispositivo FET y proporcionar datos necesarios para seleccionar entre varias unidades. Algunos de los parámetros especificados más útiles *son:* 

l.- Ioss • 1a corriente de saturación drenaje-fuente;

- 2.-  $V_D = V_{GS(OFP)}$ , el voltaje de estrangulamiento o voltaje de apagado (off) compuerta-fuente.
- J.- BVGSS• el voltaje de ruptura del dispositivo con el drenaje cortocircuitado;
- 4.-  $q_m = q_{fs}$ , la transconductancia del dispositivo; y
- 5.- rds(on), la resistencia dreneje-fuente cuando el dispositivo está en conducción.

También son suministrados usualmente en las hojas de especificación otros parámetros que relacionan la capacidad del dispositivo, voltaje de ruido, tiempos de conducci6n y de corte, y manejo de potencia.

### PRINC!PIQS DE QPERACIQN DEL MQSFET

Una de las características atractivas de los MOSFET's es la facilidad con la cual los príncipios básicos de operación pueden ser entendidos. En muchas maneras, el MOSFET es e1 equivalente en estado sólido a un tubo de vacio.

Usaremos un modelo simplificado del MOSFET para exp1icar la

manera de trabajar de éste. Aunque el modelo escogido no representa cómo los dispositivos prácticos están actualmente contruidos, éste opera de la misma manera *y* hace la explicación más fácil. Esta explicación se llevará para un dispositivo canal n. Un dispositivo canal p es complementario al FET de canal n, por lo tanto, la operación b6sica sigue siendo la misma •

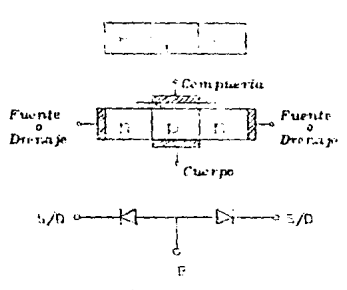

#### *Pigura*  $3.1$

 $Est$ ructura de. un  $MOSTET$  canal-n

La figura 3.1 muestra una estructura de unión npn. En varias formas, esta estructura es idéntica a la unión de un transistor bipolar; la diferencia radica en las conexiones hechas a esta estructura básica. Como se ve en la figura 3.1 b, para un MOSFET (Metel- Oxide- Semiconductor- Pield- Effect- Trnnsistor). se acondicionan tres contactos óhmnicos y un capacitor aislado a la estructura npn. A lo largo como el potencial entre el cuerpo y la compuerta no es positivo, este dispositivo es esencialmente dos diodos espa1da con espalda (figura 3.1 e) *y* solamente una

pequena corriente de fuga en la unión podrá fluir si se aplica una diferencia de potencial + o - entre los contactos 6hmnicos de la región n. En este estado el dispositivo esta "apagado" .Aunque los huecos son mayores en número que los electrones, sigue existiendo una abundancia de electrones libres en la región P. y si la compuerta es positiva con respecto al cuerpo. algunos de estos electrones pueden ser atraídos a la estructura de la compuerta aislada de óxido, la compuerta de metal y el cuerpo del semiconductor forma un capacitar el cual acumula carga. Aun si el potencial entre la compuerta *y* el cuerpo es pequeno (0-3 V), la densidad de electrones en el lado del capacitar en el cuerpo puede ser menor que la densidad de huecos y el dispositivo se comporta como dqs diodos espalda con espalda con un incremento moderado en la corriente de fuga.

Como el potencial compuerta a cuerpo es incrementado, en todo caso, la densidad de carga en el cuerpo, en la región inmediata adyacente a la compuerta de óxido, puede incrementar al punto donde la densidad de electrones excede a la densidad de huecos. y una porción de la región del cuerpo (el canal) se invierte convirtiéndose en una región n anles que p. Esto es mostrado en la figura 3.2 b. La estructura del semiconductor es ahora n-n-n y se convierte en un simple resistor de silicio a través del cual la corriente puede fluir fácilmente en cualquier dirección (figura 3.2 c) . Esto es un resistor variable en el cual la resistencia del canal es controlada por el potencial de la compuerta al cuerpo.

42

The commission of the Control of the Control of the Control of the Control of the Control of the Control of the Control of the Control of the Control of the Control of the Control of the Control of the Control of the Contr

Hay un limite de la minima resistencia del canal. A medida que el potencial compuerta-cuerpo es incrementado, más carga se colecta en la regi6n del canal. Esta carga actúa como un escudo electrostático para reducir el campo en el resto del cuerpo.

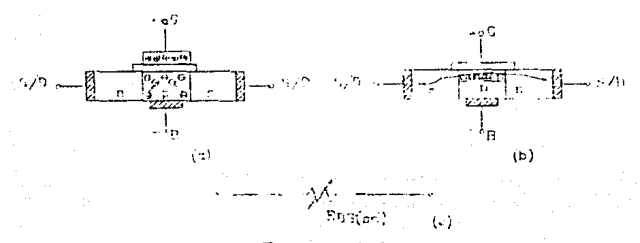

Figura 3.2  $Canal$  del  $MOSFFT$  en estado de "cncendido"

Este escenario de carga puede ser usado para explicar la característica R<sub>DS(ON)</sub> contra V<sub>GS</sub> mostrada en la figura 3.3 la cual es tipica para todos los MOSFETs de potencia. La región I corresponde a la condición cuando la carga acumulativa no es suficiente para causar una inversión. La región II corresponde a la condición donde se presenta suficiente carga para invertir una porción de la región P, formando el canal, pero no lo suficiente tal que el efecto "espacio de carga" es importante. La región III corresponde a la condición de carga límite donde  $R_{DS(ON)}$  ya no cambia apreciablemente a medida que el potencial compuerta-cuerpo es elevado.

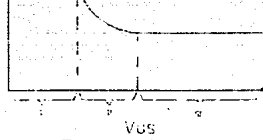

Figura 3.3 Característica de encendido del MOSFET

En la medida que el voltaje drenaje-fuente ( $V_{DS}$ ) se eleva desde un voltaje bajo, y el MOSFET cambia al estado "encendido", actúa en forma muy parecida a un resistor normal. Sin embargo, va incrementado, R<sub>DS(ON)</sub> se convierte en una cuando  $v_{DS}$ función de V<sub>DS</sub> como es ilustrado en la figura 3.4. Para valores altos de V<sub>DS</sub> (> 10-20 V), el MOSFET no se convierte en un resistor mayor, y este actúa como una fuente de corriente si el voltaje compuerta-cuerpo (VGS) es fijado. La transición de resistor a fuente de corriente puede depender de V<sub>GS</sub>, como se indica en la figura 3.4. El comportamiento en la región de resistor puede variar dependiendo de los compromisos adoptados en el diseño para un dispositivo particular.

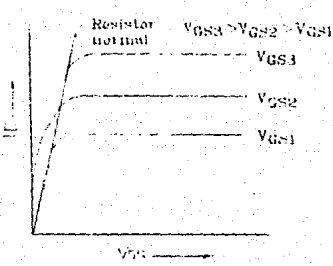

#### Figura 34

Comparación entre un \$02fET y un resistor normal

Por ejemplo, algunos MOSFET's de potencia tiene una curva Rns (ON) / Vns lineal, como un resistor normal. Otros diseños, donde se desea una mínima R<sub>DS(ON)</sub> a un nivel bajo de V<sub>DS</sub>, podría tener una curva característica como es indicado por la línea punteada en la figura 3.4.

Ambos de estos efectos son causados por un estrangulamiento o "pinch off" del canal a medida que V<sub>DS</sub> es incrementado. La figura 3.5 ilustra el estrechamiento de canal o pinch off.

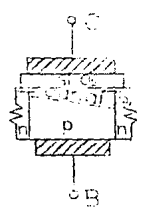

## Figura 3.5

Estrangulamiento de vanul en un MOSFET

Por una variedad de razones, el MOSFET de potencia práctico no tiene cuatro terminales. La práctica normal es conectar el cuerpo directamente a una de las regiones n como es mostrado en la figura 3.6 a. cuando esto es hecho, la región n a la cual el cuerpo es conectado es definida para ser la conexión de fuente. La otra región n se convierte en la conexión de drenaje. Para cambiar el dispositivo a encendido, la compuerta se hace positiva con respecto a la fuente.

La conexión cuerpo-fuente forma una pequena región entre la base y el emisor de un transistor TBJ parásito como es mostrado en la figura 3.6 b. El circuito equivalente para el MOSFET es un MOSFET en paralelo con un diodo como es mostrado en la figura 3.6 c. Para la mayoria de las aplicaciones, este circuito equivalente es adecuado, pero en algunos casos, se requiere de un modelo más exacto.

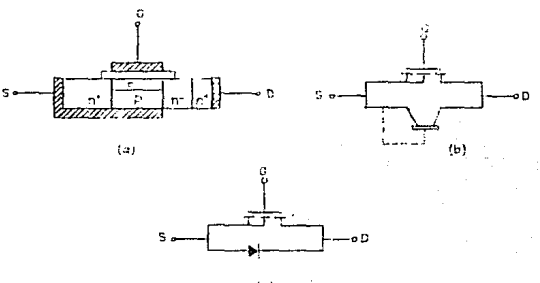

 $(z)$ 

Figuru 3.6 *El* cuerpo ífol *el iodo* r·n 11n *.\10S FET* 

## 3.2 AREA SEGURA DE OPERACION Y CALCULO TERMICO

Los transistores MOSFET, como cualquier semiconductor de potencia. tiene limitaciones eléctricas y térmicas las cuales deben ser observadas para tener un comportamiento aceptable y vida Otil para el uso que se *le* ddrá al dispositivo. Para ayudar en esta tarea, la mayoría de los manuales contienen información de la máxima temperatura permisible en la unión, área segura de operación (SOA), máximos rangos de voltaje *y* corriente, también impedancias térmicas en estado estable y transitorio. A pesar de la riqueza de la información presentada en un buen manual. no es posible proporcionar gráficas y tablas de referencia para cubrir todas las posibles aplicaciones. El disenador sigue teniendo el problema de la exactitud de cálculo de varias cantidades, como la temperatura en la unión (Tj), la disipación total de potencia  $(P_T)$  y la curva correcta de área segura de operación para la aplicación.

Empezaremos por la discusión de los modelos térmicos para un MOSFET. Con esta información, podremos resolver entonces T4 y PT.

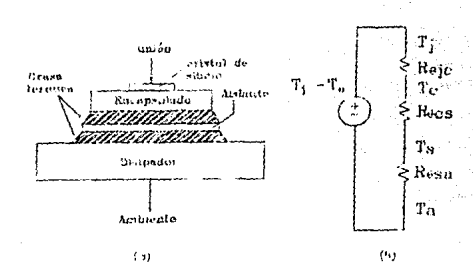

térmico

modelo térmico del MOSFET<br>estado estable del modelo

T, a Temperatura en la unión Beich Remstenein termien de hi union al encapsuindo Ter Temperatura en el encapatamie Recs = Recistopela termien del encapsumile al disipador Ts = Temperaturn en el despuder Resum Resistencia termica del disipador ai medio ambiento Ta = Temperatura ambiente

## Figura 3.7

Modelo termico de un MOSFET para estado estable

La figura 3.7 muestra un diagrama de un sistema térmico simplificado para un MOSFET y la analogía del circuito eléctrico para estado estable. Por la inspección de la figura 3.7B, podemos escribir una expresión para Ty:

 $T_1$  =  $T_8$  +  $(R_{\theta 1C}$  +  $R_{\theta CS}$  +  $R_{\theta SA})P_T$  $(1)$ Por conveniencia usaremos:

 $R_{\Theta 1a} = R_{\Theta 1c} + R_{\Theta cs} + R_{\Theta sa}$  $(2)$ Por lo tanto:

$$
T_1 = T_a + R_{\Theta} + R_{\Theta} + R
$$
 (3)

Esta parecerla una expresión muy sencilla, pero tiene un gran problema: En un MOSFET, PT es una función exponencial de T<sub>i</sub> la cual trae como consecuencia varias dificultades en el cálcuto de T<sub>j</sub> y P<sub>T</sub>. Antes de resolver este problema haremos un recuento de los elementos de la ecuación { l) y considerar en que grado se puede tener el control de estos elementos:

- l.- Ta está usualmente impuesta externamente en términos de la máxima temperatura del medio ambiente.
- 2.- Timáx puede ser impuesta externamente, como en una aplicación militar donde Timáx puede ser limitada de 105' a 125' c. Este es por supuesto, el máximo rango para el cual el dispositivo fué contruido. excederlo sólo ocasiona una drástica reducción en la vida útil de operación. En cualquier caso, el usuario toma la decisión de los limites aceptables.
- 3.- Para un tamano determinado, el valor de Raje puede depender del encapsulado escogido. El mismo dispositivo. por ejemplo, puede tener una menor resistencia térmica en un encapsulado T0-3 que en un encapsulado T0-39. Sin embargo, comúnmente, hay una pequeña flexibilidad en la selección del encapsulado, particularmente para dispositivos grandes. Otro camino para reducir Roje es el uso de dispositivos en paralelo.
	- Raes es determinada por el encapsulado escogido y el método de montaje en el disipador de calor. Si el dispositivo es montado directamente en una superficie

plana, sin un aislante, con una pequena cantidad de grasa térmica y un correcto torque en los tornillos de sujeción, podrá bajar el valor de Ra<sub>ns</sub>. Si por otro lado, al montar se usa una mica limpia sin engrasar perderá superficie de contacto, debido a la rugosidad en la superficie, y entonces R<sub>ACS</sub> será más grande.

s.- Rasa el diseno del disipador está completamente bajo el control del diseñador con sus limites prácticos y económicos- El uso de dispositivos multiples en paralelo puede ayudar en la reducción de R<sub>OSA</sub>, porque el funcionamiento del disipador estará más disperso que cuando se concentra en un solo punto (si se utiliza un solo dispositivo). La impedancia efectiva térmica puede ser menor para un disipador en especial.

## El modelo térmico transitorio

En nuestra aplicaci6n, la potencia disipada en el MOSFET es pulsante más que en forma continua. Para esta aplicación, el modelo térmico deberá ser modificado para contar con la capacidad térmica introducida por el apagado, el encapsu1ado, el aislante del encapsulado, y la caída de temperatura. Un modelo térmico para operación pulsante es mostrado en la figura J.8 donde la inercia de cada componente es representada por un capacitar. Las constantes de tiempo térmicas de díspositivos encapsulados se muestran en la tabla l.

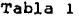

# Constantes de tiempo en elementos térmicos

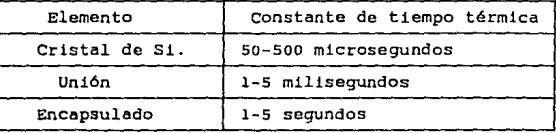

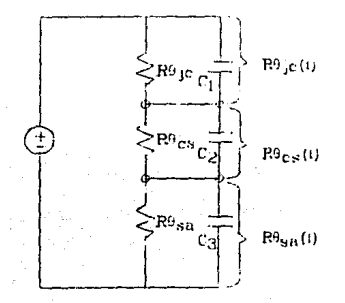

# *Figura 3.8*

Modelo transitorio de impedancia térmica

La constante de tiempo dominante depende de la longitud del pulso de potencia. Por ejemplo. si el ancho del pulso es de 100 microsegundos, entonces la respuesta térmica es determinada por la caracterlstica del cristal de Si.

En la mayorla de los sistemas, la constante de tiempo en el disipador es grande comparada con la constante de tiempo del

dispositivo y no entra en el cálculo excepto para pulsos muy largos (mayores a 10 segundos). cuando un pulso es aplicado a esta red, el valor pico para T<sub>j</sub> dependerá del pico de potencia y del ancho del pulso (tp).

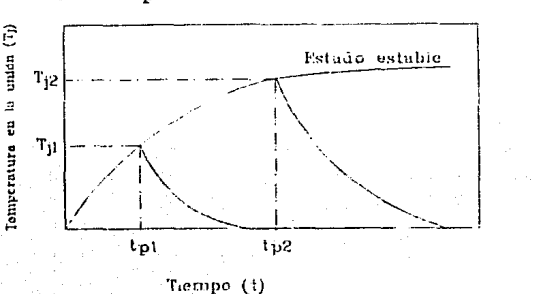

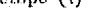

Figura 3.9

Respuesta termica a un solo pulso de polencia

La figura 3.9 muestra la respuesta de T4 para pulsos de diferentes anchos pero con el mismo valor pico. El acortamiento del pulso ocasiona un menor rizo en T<sub>j</sub>. La variación en R<sub>Ojc</sub>(t) con  $t_n$  es mostrada gráficamente en la figura 3.10 donde Rejc(t) es normalizada, por lo tanto:

$$
r(t) = \frac{R_{\theta j c}(t)}{R_{\theta j c}} \qquad \qquad \ldots \qquad (4)
$$

Para pulsos muy cortos, r(t) es considerablemente pequeña, pero a medida que  $t_p$  es incrementada r(t) se aproxima a 1, con lo cual se podría decir que para pulsos largos la impedancia transitoria se aproxima a la impedancia de estado estable. De esta curva podemos calcular fácilmente T- si conocemos  $Pr$  .  $R_{\text{BIC}}$  y  $t_{\text{C}}$ , usando la expresión:

$$
T_1 = T_C + P_T r(t) R_{\theta 1C} \dots (5)
$$

Hasta este punto hemos venido discutiendo la respuesta térmica para un solo pulso; sin embargo, para nuestra aplicación en donde se tienen pulsos repetitivos. Las variaciones en Ty son mostradas en la figura 3.11. En este caso Timax puede ser mucho más grande (para el mismo t<sub>n</sub>) que con un solo pulso debido al incremento de temperatura resultado de la potencia promedio de disipación.

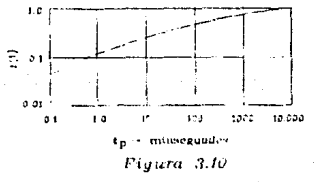

Impedativia terrnica nermalizada transitoria para un selo pidio

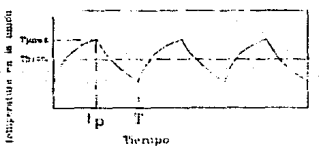

Fiancia 3 H

Hespuesta termina a pulsos n pelition de polencia

#### Disipación de potencia en los MOSFET's

Existen varias posibles fuentes de pérdidas de potencia en los MOSFET'S :

 $1. -$ Pérdidas en las transiciones de conmutación.

- 2.- PG La porción de la potencia disipada en la estructura del impulsor de compuerta.
- J.- PL La pérdida de potencia debido a la corriente de fuga orenaje-FUente (Ioss) cuando el dispositivo est& "apagado".
- 4.- Po La conducción en reversa del diodo y pérdidas por el tiempo de recuperación inversa  $(t_{TF})$ .
- 5.- Pe La pérdida en la conducción mientras el dispositivo está "encendido".

## pérdidas en la trens1c16n de conmutación.

Comparadas con las de un transistor bipolar (TBJ). las pérdidas por conmutaci6n en un MOSFET pueden ser mucho menores, si es seleccionado un MOSFET adecuado, pero siguen existiendo algunas pérdidas, las cuales debemos de tomar en cuenta. Las pérdidas en la conmutación dependerán de dos cosas: de los tiempos de transición en la conmutación y del tipo de carga conmutada.

Las pérdidas de potenr.ia pueden ser calculadas por la expresión general:

$$
P_S = f_S \left[ t_{S1} \int_0^{t_{S1}} v_{DS} I_D dt + t_{S2} \int_0^{t_{S2}} v_{DS} I_D dt \right] \dots (8)
$$

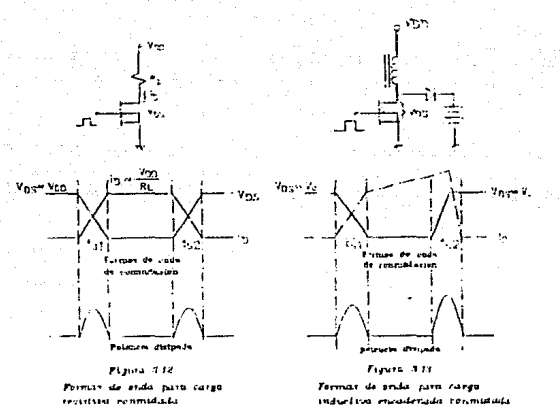

La tabla 2 da una comparación de las pérdidas por conmutación para carga resistiva, inductiva con voltaje fijo, e inductiva sin voltaje fijo en conmutación usando valores representativos.

Tabla 2<br>Comparación de pérdidas por conmutación.

| Fiq. | v                | $I_{D1}$ | $I_{D2}$ | $t_{S1}$   | $t_{S2}$ |                                                                              | $P_{\mathbf{S}}$ |
|------|------------------|----------|----------|------------|----------|------------------------------------------------------------------------------|------------------|
| 3.12 | 100 v            | 1 A      | 1 A      | $100$ $ns$ | $100$ ns | 100 KHZ                                                                      | 0.33 w           |
| 3.13 | $100 \text{ v}$  | 1 A      | 1 A      | 100 ns     | $100$ ns | 100 KHZ                                                                      | 1.0 w            |
| 3.14 | $150 \text{ v}$  | 0 A      | 2A       | $100$ ns   | 400 ns   | 100 KHz                                                                      | 6.0 W            |
|      |                  |          |          |            |          | Notamos que las pérdidas son mucho  mayores para                             | inductor         |
|      |                  |          |          |            |          | conmutado, particularmente el caso donde no se fija el voltaje.              |                  |
|      |                  |          |          |            |          | También observamos en la figura 3.14 que t <sub>s?</sub> no es  el tiempo de |                  |
|      | apagado del FET. |          |          |            |          |                                                                              |                  |

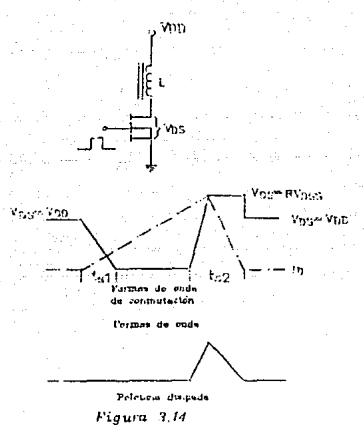

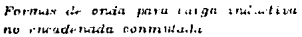

## Pérdidas en el impulsor de compuerta

La compuerta en un MOSFET representa una carga capacitiva con alguna resistencia en serie para el impulsor, tal como se muestra en el circuito equivalente de la figura 3.15, la potencia total del impulsor de compuerta ( $P_{GT}$ ) es:

> $P_{GT} = V_{GS} Q_q f_s = (C_{GS} V_{GS}^2 f_s)/2$  $(9)$ Donde:

Qg = es la carga pico en la capacitancia de compuerta.<br>Vgs= es el voltaje pico en la compuerta.<br>fs = es la frecuencia de conmutación.

La porción de P<sub>CT</sub> la cual es disipada internamente en el MOSFET la calculamos de la siguiente manera:

$$
P_G = (R_S + R_G) (1_{rms})^2
$$
 ==  $1_{rms}^2 = \frac{V_{gs} Q_S f_S}{R_G + R_S}$ 

por lo tanto:

 $P_G = R_G (1_{rms})^2$ 

$$
P_G = V_{GS} Q_G f_S \left[ \frac{R_G}{R_S + R_G} \right] \ldots (10)
$$

valores típicos para Ro estan en el rango de 0.05  $0\Omega$ dependiendo del dispositivo seleccionado.

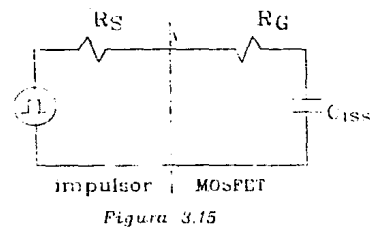

Circuito caundante del impulser da complarla

## Pérdidas por corriente de fuga de drenaje a fuente

Cuando un MOSFET es apagado y V<sub>DS</sub> sique estando presente, una pequeña corriente de fuga (I<sub>DSS</sub>) fluye de drenaje a fuente. Esto puede causar alguna disipación de potencia (Pr.) durante el intervalo de apagado:

 $Pr_{i} = Ines V_{DS} (1-D)$  ••• (11)

Donde:  $^{\rm I}$ pss $_{\rm DS}$  $D = ES$  el ciclo de trabajo de la conmutación. = Corriente de fuga.<br>= Voltaje Drenaje-Puente.

Normalmente Pr. deberá ser muy pequeño, ya que Ince es tipicamente de sólo unos microamperes y puede ser ignorada. Sin embargo, si T<sub>i</sub> es alto o V<sub>os</sub>, durante el período de apagado no está muy abajo del voltaje umbral del dispositivo, entonces Pr podría ser significativa. I<sub>n</sub> no es fácil de medir en un circuito conmutado porque  $I_n$  alterna entre amperes y microamperes. Si existe alguna duda sobre el valor de Pt., se puede implementar aparte, reproduciendo los valores de V<sub>ns</sub>, intervalo de apagado en estado estable, y aquí I<sub>DSS</sub> podrá ser medida directamente.  $V_{\text{C}S}$  y T<sub>1</sub> durante el

## Pérdidas en el diodo interno

La estructura del MOSFET contiene un diodo interno orientado como se ve en la figura ).16A. En la mayoría de los casos éste es un diodo normal de unión pn, y en algunas aplicaciones éste permite la conducción durante una parte de la secuencia de operación, eliminando la necesidad de un diodo externo adicional. Las pérdidas en el diodo durante la conducción son proporcionales al producto de I<sub>RD</sub> y V<sub>F</sub>, con lo cual tenemos la relación usual del diodo (figura 3.16B). La pérdidas en el diodo  $(P_n)$  pueden aproximarse mediante:

 $P_D = I_{RD(normal)} V_{P(normal)}$  + + (12) Alguna pérdida adicional puede ocurrir durante el intervalo de apagado (trrl (turn-off). Esta pérdida es comúnmente pequena.

SB

pero a medida que la frecuencia de conmutación aumenta (100 KHz) ésta puede convertirse en significativa.

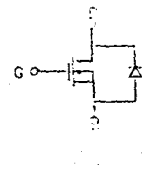

(A)

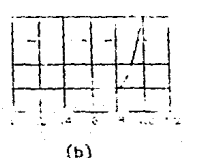

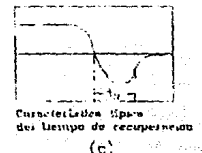

#### Figura 3.16

Caracteristicas del duclo interno en el MOSFET

## Pérdidas en la conducción

En la mayoria de las aplicaciones, la mayor pérdida en el MOSFET es debido a la resistencia diferente de cero, Rpsioni, a través de la cual fluye la corriente de drenaje a fuente  $(I_D)$ . Cuando conduce el dispositivo, éste es un simple resistor, y las pérdidas por conducción (P-) son:

 $P_C = (I_{D(rms)})^2 R_{DS(ON)} \cdots (13)$ 

Note que es especificado el valor rms para In-Esta es totalmente diferente de la de un TBJ en el cual normalmente es usado el valor promedio de corriente en el colector.

La expresión para P<sub>c</sub> se ve simple, pero es engañosa porque RDSIONY es una función de algunas variables: la temperatura en la juntura ( $T_1$ ), el voltaje compuerta a fuente ( $V_{GS}$ ), la corriente

de drenaje  $(I_n)$  y de variaciones en la construcción.

La dependencia típica de  $R_{DS(ON)}$  en T<sub>j</sub> es mostrada en la figura 3.17. Esta curva ha sido normalizada para Ros $(\text{ON}) = 1$ cuando T<sub>1</sub> = 25°C. En esta figura se encuentran dos curvas: una para dispositivos de bajo voltaje y otra para dispositivos de alto voltaje. Ambas curvas tienen un coeficiente positivo de temperatura, i.e. a un incremento en  $T_1$ , R<sub>DS</sub> incrementa. Esta es una caracter1stica de todos los MOSFET's de potencia.

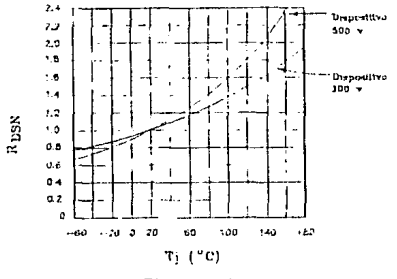

#### Fig11.m . *.'1.1'1*

#### Relación entre Rpston), Tj y BVpss

La dependencia de R<sub>DS(ON)</sub> sobre  $v_{\text{gs}}$  e I<sub>D</sub> es mostrada en la figura 3.18. Para cada valor de  $I_D$ , se definen tres regiones: apagado, transición, y encendido. En la región de apagado, el dispositivo tiene una muy alta resistencia {del orden de megaohms) y la corriente fluyendo es solamente la corriente de fuga (Ipss). En la región de transición del dispositivo se convierte en un resistor lineal controlado por  $v_{\text{gs}}$ . En la medida que  $V_{GS}$  es incrementado,  $R_{DS(ON)}$  comienza a estabilizarse;

rápidamente es alcanzado un punto en donde otro incremento mayor en V<sub>gs</sub> lleva a una pequeña o nula reducción en R<sub>DS(ON)</sub>.

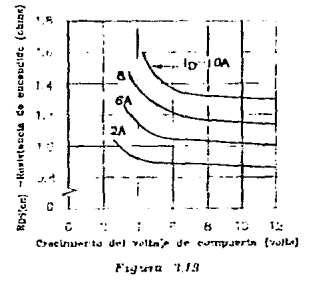

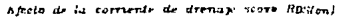

A medida que I<sub>D</sub> es incremantada, los valores para V<sub>GS</sub> en la región de transición y el mínimo valor de R<sub>DS(ON)</sub> incrementará, esto es debido al efecto inherente, que en mucho se parece a un JFET, con el cual oprime el flujo de corriente en la región de drenaje a medida que  $I_n$  incrementa.

Llevando un orden para resolver la ecuación (13), se especificará  $T_1$ . I<sub>D</sub> *y*  $V_{GS}$ .  $V_{GS}$  es impuesto externamente, por lo tanto no es problema para definirlo. el problema real en solucionar la ecuación (13) es que  $R_{DS(ON)}$  es una función de T<sub>i</sub>, la cual a su vez es una función de  $P_T$ . No podemos resolver una sin la otra; para hacer las cosas aun más diflciles la característica R<sub>DS(ON)</sub>/T<sub>1</sub> es derivada empíricamente; y no se dispone necesariamente de una ecuación para representar esto.

## Determinación de P<sub>T-Y-T+</sub>

Podemos resumir nuestro progreso hasta este punto median las siguientes ecuaciones:

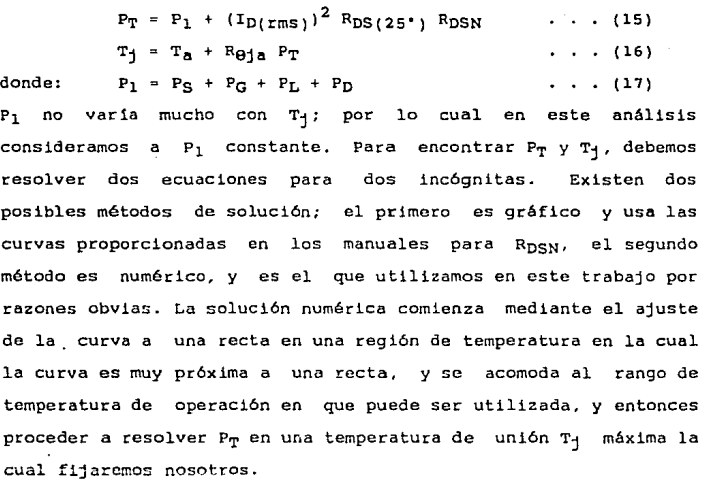

El ajuste de la curva se realiza medlante el método de minimos cuadrados, tomando pares de puntos de la curva original; para hacer la explicación más clara se desarrolla el siguiente ejemplo:

Tenemos un dispositivo IRF352, el cual comparado con otros MOSFET's, tiene una de las curvas con característica menos lineal, como se muestra en la figura 3.19

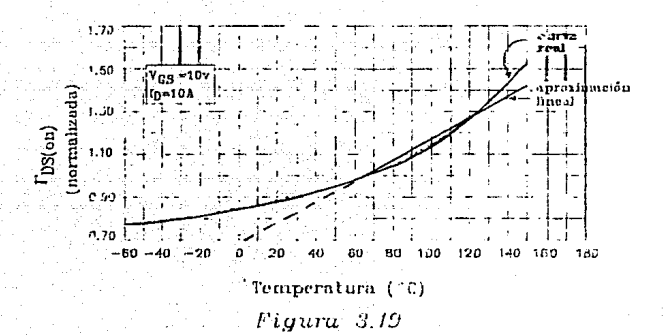

Aproximación lineal del efecto de la temperatura sobre Rpston)

Se toman de la curva original los siguientes valores:

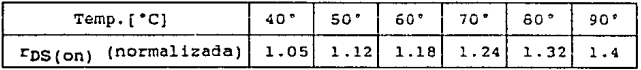

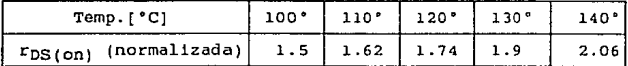

Ajustamos la curva a una recta de la forma:

 $R_{DS}(T_1) = m T_1 + b$ 

donde:

 $R_{DS}(T_1)$ (normalizada) [1]<br>ura en la unión [°C]  $r_{DS(on)}$ = pendiente  $[1/{}^{\circ}C]$ <br>= ordenada al origen  $[1]$ ñ<br>Б

y por minimos cuadrados tenemos:

$$
m = \frac{n * \Sigma T_1(1) * r_{DS(on)}(1) - \Sigma T_1(1) * \Sigma r_{DS(on)}(1)}{n * \Sigma (T_1(1))^2 - (\Sigma T_1(1))^2}.
$$
 (18)

$$
b = \overline{r}_{DS(on)} - m \overline{r}_1 \qquad \dots \qquad (19)
$$

donde:<br>n = 11 (número de pares de puntos).<br>Tj(1) = Temperatura en la unión en el punto (i).<br>Fps(on)(<sup>1</sup>) = Resistencia normalizada Drenaje-Fuente en el  $r_{\text{DS}(on)}$  • punto (1).<br> $r_{\text{DS}(on)}$  • media de la resistencia normalizada Drenaje-<br>Fuente. Tj = media de la temperatura en la unión.

Al evaluar (18) *y* (19) tenemos:

 $R_{DS}(T_1) = 9.8091 \times 10^{-3} T_1 + 583.55 \times 10^{-3}$  . . . (20) evaluando dos puntos:

 $R_{DS}(40^{\circ}) = 975.91 \times 10^{-3}$ 

 $R_{DS}(140^{\circ}) = 1.95$ 

Con estos resultados, los cuales se pueden apreciar en la figura J.19 se puede concluir lo siguiente:

- 1) La aproximación lineal la podemos usar en el rango de 6S~c <sup>a</sup> 120"C.
- 2) Puesto que la aproximación nos dará una resistencia Rps(on) mayor a la real. el cálculo térmico estará en mejores condiciones de las esperadas, ya que como se verá en el cálculo de pérdidas, la mayor disipación es causada por el producto  $(I_{D(rms)})^2$  \* R<sub>DS(on)</sub>. Esto asegura que el dispositivo nunca llegará a la máxima temperatura permisible.

Para tener una comparación más real entre las diferentes pérdidas en un HOSFET, y teniendo como base las ecuaciones desarrolladas para el cálculo de éstas. asumimos las siguientes caracter1sticas para el cálculo de pérdidas: Potencia de salida de la fuente: 200 watts. Frecuencia de conmutación: 40 KHz.

Dispositivo de conmutación: MOSFET 1RF352.

Temperatura máxima permisible en la unión del MOSFET: 9o•c Voltaje Drenaje-Fuente en estado de "apagado": 200 v.

Máximo ciclo de trabajo: 50%.

FUente operando con carga inductiva.

Pérdidas en el impulsor de compuerta, de ecuación (9}:

 $P_{CUT} = (3000 \times 10^{-12})$   $(4)^2$   $(40 \times 10^3) = 960$  µW. PérdiQas por corriente de fuga de Drenaje a Fuente, de ecuación  $(11):$ 

 $P_L = (.25 \times 10^{-3})$  (200) (1-0.5) = 25 mW. Pérdidas en el diodo interno, de ecuación (12):

 $P_D = (15)$  (1.5) (400 x 10<sup>-9</sup>) (25 x 10<sup>3</sup>) = 360 µW Pérdidas por conmutación, (carga inductiva de Tabla II):

 $Pe = 1.0$  Watts.

Pérdidas en la conducción, de ecuación (13):

 $P_{C} = (3.6)^2$  (0.5865) = 7.6 Watts. Los resultados de este ejemplo se aprecian mejor en la figura 3.20:

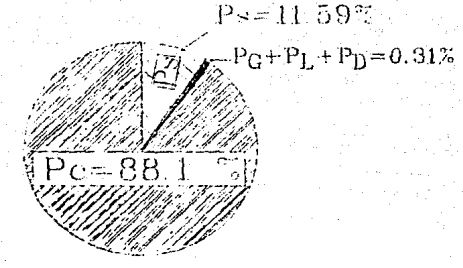

## fi'1yH1·11 ::J.20

*Comparación de pérdidas en un MOSFET* 

Interpretando la figura 3.20, podemos decir que las pérdidas totales en el MOSFET, se componen únicamente por las pérdidas en la conducción, y las pérdidas por conmutación.

#### La curva SOA

Un ejemplo tipico de curva SOA tomada de un manual para MOSFET está dada en la figura J.21. La curva muestra cuatro limites trazados: máxima corriente (A.-B), máxima potencia (B-C), máximo voltaje (C-D), y el límite RpS(ON) (E-A). La curva trazada SOA es seleccionada para estar dentro de todas las variaciones normales.

La curva SOA de manual no es única, aun para un dispositivo en particular. La razón es que el trazo generalmente no representa los limites, con los cuales si se exceden podria resultar en una destrucci6n inmediata. Lo que puede ser aceptable en una aplicación, puede no serlo en otra. Para ilustrar este punto, adicionaremos un tercer eje a la curva SOA (Figura 3.22} para representar la vida útil del dispositivo. Esto es pogque en aplicaciones especiales de largo servicio deberán cumplir especificaciones más allá fabricante. de las proporcionadas por el

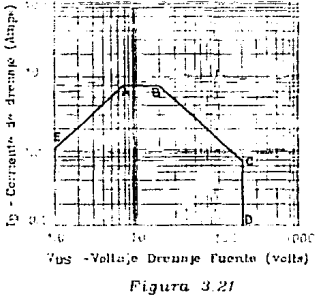

Curvu SOA tipica de un MOSFET

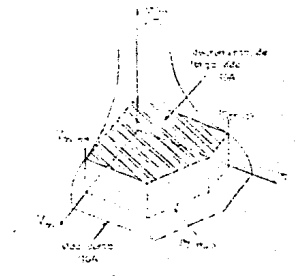

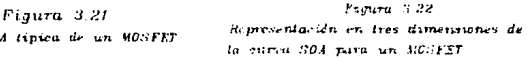

## Como crear en el mundo real las curvas SOA

La figura 3.23 es una gráfica tlpica de la curva SOA de un manual. Esta gráfica es válida solamente para el grupo de condiciones cuyo caso es:

1.- Temperatura máxima en la unión  $T_1 = 150 °C$ .

2.- Temperatura del encapsulado  $T_c = 25$  °C.

 $3.-$  Ciclo de trabajo  $D = 0$  (un solo pulso de potencia).

4.- Tiempo del pulso  $t_p = 100 ~\mu s$ .

A un usuario típico le gustarían hacer las siguientes modificaciones:

1.- Temperatura en el encapsulado T<sub>c</sub> más alta.

2.- Temperatura máxima en la unión T4 más baja.

J.- PUlsos repetitivos, D <> o.

4.- Subir limites para V<sub>ns</sub> e I<sub>D</sub>.

s.- El tiempo del pulso tp otro que el mostrado en la gráfica. La nueva gráfica SOA puede ser creada con un procedimiento paso a paso, el cual se mostrará con el siguiente ejemplo.

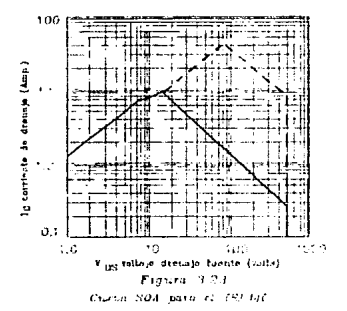

#### Asumimos:

- 1.- Factor de decremento en el voltaje y corriente =  $0.8$
- 2.- Temperatura en la unión T $_{\text{max}}$  = 125 °C.
- $3.-$  Temperatura en el encapsulado T<sub>C</sub> = 85 °C.
- 4.- Tiempo del pulso  $t_p$  = 200 microsegundos.
- 5.- Ciclo de trabajo D = 0.25
- 6.- El dispositivo es un IRF440
- $7. R_{B1C} = 1^{\circ}C/W$

 $8 - r(t) = 0.25$ 

Paso 1: Redibujar el límite Rps(ON) ·

Puntos sobre la gráfica para  $T_1 \prec 125$ °C pueden ser calculados
por las siguientes expresiones:

$$
\frac{T_{j} - T_{C}}{R_{\theta_{jC} r(t) R_{DS(ON)} R_{DSN}} \cdot \cdot \cdot
$$
\n
$$
\frac{(T_{j} - T_{C}) R_{DS(ON)} R_{DSN}}{R_{\theta_{jC} r(t)}} \cdot \cdot \cdot
$$

 $(33)$ 

(34)

Para T<sub>1</sub> = 125 °C la curva es definida por:

 $V_{DS} = I_D R_{DS(25°C)} R_{DSM(125°C)}$ 

Los valores para R<sub>DSN</sub> son tomados de la figura 3.24.

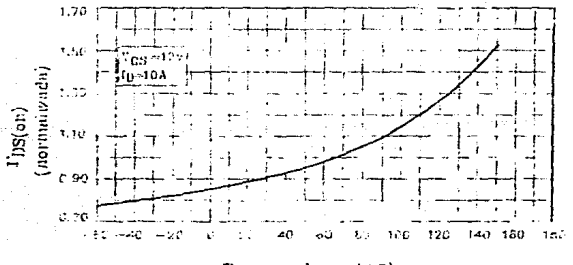

## Temperatura (°C)

## Figura 3.24

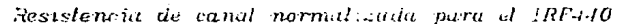

Paso 2: Redibujar las curvas I<sub>D</sub>  $y - V_{DE}$  paralelas a la curva original pero reducida por un factor de o.e como se muestra en la figura 3.25. Note que en este caso la curva de I<sub>n</sub> no existe porque la curva Rps toma la prioridad.

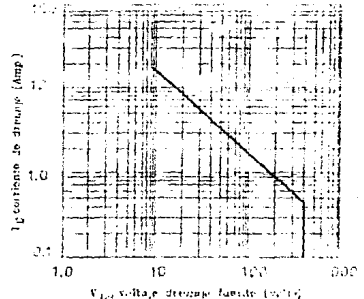

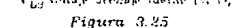

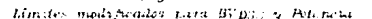

Paso 3: Redibujar la limitación térmica. La potencia total para la l1nea limitadota puede ser determinada por:

$$
P_T = \frac{T_J - T_C}{r(t) R_{\text{G}_1c}} \qquad (36)
$$

Dos puntos correspondientes a esta potencia son:

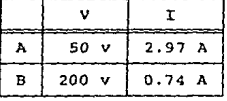

Ahora graficar estos dos puntos y dibujar una linea punteada entre éstos. Esta se convierte en la linea limitadora de la

potencia pulsada; como se ve en la figura 3.26.

La gráfica en la figura 3.26 (linea sólida) es la curva final SOA para el IRF440, dado para las condiciones de operación especificadas. En comparación con la curva original SOA (linea punteada), la nueva curva es muy diferente. Claramente se observa que, si usamos la curva no modificada, existe una gran probabilidad de que el dispositivo falle lo cual podria ocurrir si el dispositivo es operado en cualquier lugar cerca de los limites originales.

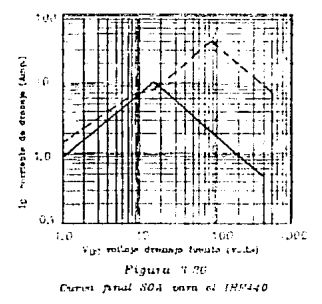

3.3 CONSIDERACIONES EN EL MANEJO DE COMPUERTA

El MOSFET de potencia es un dispositivo manejador de carga, y los tiempos de conmutación son controlados por un circuito externo. En una aplicación con convertidor directo {Forward), o un circuito similar, el tiempo de subida del MOSFET puede ser controlado para prevenir excesivos picos de corriente y una disipación de potencia debido a los tiempos de recuperación inversa de los rectificadores. Los picos de corriente, además

producen una resonancia no deseada. La relación entre el tiempo de recuparación inversa, el tiempo de subida de corriente, y la disipación en el MOSFET es mostrada en la figura 3.27 Durante el tiempo de apagado, los picos de voltaje ocurrea como resultado de la energía almacenada en la inductancia de fuga del circuito de drenaje durante el tiempo de encendido previo. La magnitud de estos picos dependen directamente de la velocidad con la cual el dispositivo es commutado al estado de 'apagado'. En ocasiones puede ser requerida una red amortiquadora en el drenaje para limitar estos picos de voltaje. La disipación de potencia del apagado puede ser optimada con un rápido tiempo de apagado, junto con el circuito de la red amortiquadora.

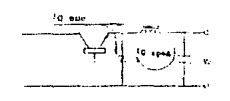

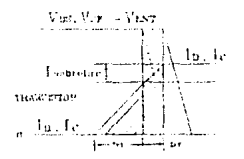

(a) Correcte en el transistor dumnte el encendido

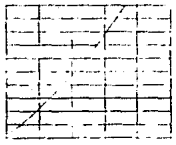

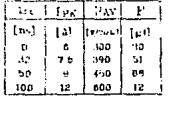

(b) Efecte de la recuperación en reversa sobre las pérdidas

## Figura 3.27

Importancia del ciempo de crecimiento de corriente en un Transistor y recuperación inversa en un reclificador.

El circuito impulsor descrito en esta sección permite el control del tiempo de subida en un HOSFET durante el encendido, mientras proporciona un rápido tiempo de apagado.

En la figura 3.28 se muestra un circuito impulsor de compuerta para HOSFET's con aislamiento de linea. El circuito proporciona un rango controlado en el incremento de la corriente de drenaje para minimizar picos debido a la recuperación inversa del filtro de salida. El tiempo de subida del HOSFET es controlado suministrando un incremento lineal en el voltaje de  $componenta.$  El capacitor relativamente grande  $C<sub>1</sub>$  (comparado con C<sub>as</sub>) es puesto en paralelo con la compuerta y la fuente para minimizar el efecto de variaciones de Cag sobre las características de conmutación del dipositivo. C, es cargado con una cQrriente constante del circuito manejador, proporcionando un incremento lineal de voltaje a la compuerta del MOSFET  $Q_2$ . El tiempo de subida del MOSFET depende de la razón a la cual  $C_1$ carga. El circuito manejador descrito proporciona un tiempo de subida de alrededor de 70 ns y un tiempo de caida de corriente de alrededor de 40 ns.

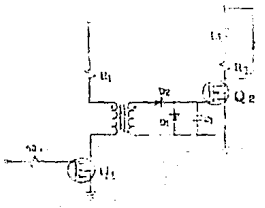

f ~~íLM .'l *2t3 Ci:*viato impulsor de compuertu 73

## 3.4 RED DE AMORTIGUAMTENTO

Para tener las condiciones favorables durante la conmutación de un MOSFET, se requieren equipar con ciertos elementos adicionales, a estos elementos se les conoce como circuitos pasivos de conmutación o redes amortiquadoras. El propósito usual de las redes amortiquadoras es la reducción en el esfuerzo en el voltaje v/o la corriente, mediante la alteración de las formas de onda en la conmutación. Esto permite el enfriamiento del dispositivo, y en su oportunidad reduce las pérdidas por conducción (Pr). En algunos casos el uso de una red amortiguadora puede significar una mejoría sobre todo el sistema. En realidad, el uso de las redes amortiquadoras deberá ser considerado aún cuando no se necesite protección al dispositivo.

La red que utilizamos se conecta en paralelo con el transistor entre sus terminales de fuente y drenaje, consiste de una red DRC, la cual es una configuración muy sencilla, el circuito se muestra en la figura 3.29, junto con su gráfica de respuesta.

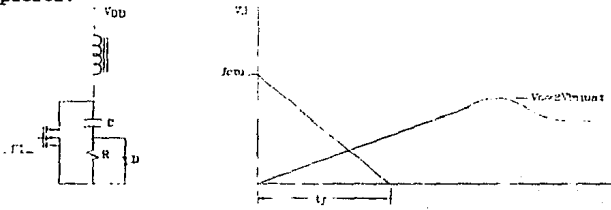

Figura 3.29 Rea amortiquadora con grafica de respuesta

Tenemos la ecuación caracteristica de voltaje\_en un capacitar:

$$
V_{\mathbf{C}}(t) = \frac{1}{C} \int f(t) dt \qquad \ldots \qquad (1)
$$

Como tenemos tiempos de calda tiplcos de SO ns, podemos suponer i(t) = cte. durante la carga del capacitar, por lo tanto:

$$
V_C(t) = \frac{1}{C} t \qquad \qquad \ldots \qquad (2)
$$

 $i(t) = cte = corriente en el primario$ 

$$
i(t) = \frac{P_{inp}}{v_{inmin} D_{max}} \qquad \ldots \qquad (3)
$$

$$
de (2): C = \frac{1}{v_C} t \qquad \qquad (4)
$$

(J) en (4):

$$
C = \frac{t}{v_C} \frac{P_{1np}}{v_{1nmin} v_{max}} \cdot \cdot \cdot (5)
$$

donde t = tiempo en alcanzar  $V_c$  = 2vinmax por lo tanto:

> $e = \frac{t}{t}$  P<sub>inp</sub> (6) 2 Vinmax Vinmin Dmax

donde  $C =$  capacitor de la red amortiquadora  $[F]$ 

$$
t =
$$
 tiempo en alcanzar  $V_c = 2V_{inmax}$  [s]

.<br>Pinp = potencia de entrada a la fuente [w]

Vinmax = voltaje D.C. máximo de alimentación [v]

Vinmin voltaje D.C. minimo de alimentación [V]

 $f_{\tau}$  = frecuencia de conmutación [Hz]

Para el cálculo de la resistencia de la red amortiquadora tenemos la siguiente consideración: El capacitor de la red debe descargarse en un tiempo menor que t<sub>onmin</sub>. En la práctica la constante RC debe ser aproximadamente 1/4 de tonmin, es decir:

$$
4RC = t_{\text{onmin}} \qquad \text{meas} \qquad R = \frac{t_{\text{onmin}}}{4} \qquad \frac{t_{\text{onmin}}}{1 - t_{\text{onmin}}}
$$

 $\frac{D_{\max}}{D_{\max}}$ Vinmin v tenemos que: tonmin V<sub>inmax</sub>

por lo tanto:

$$
R \leftarrow \frac{1}{4 \ C} \left[ \frac{D_{max} \ v_{inmin}}{f_C \ v_{inmax}} \right] \cdot \cdot \cdot (7)
$$

donde:

 $R =$  valor de la resistencia de la red amortiquadora (O)  $D_{\text{max}}$  = máximo ciclo de trabajo en la commutación [1] Vinmin = voltaje D.C. mínimo de alimentación [v] Vinmax = voltaje D.C. máximo de alimentación [v]  $f_r$  = frecuencia de conmutación [Hz]

3.5 PILTRO DE SALIDA

El filtro de salida y su forma de onda asociada son mostrados en la figura 3.30. El cálculo del filtro inductivo se basa en el máximo tiempo de apagado:

$$
D(\min) = D(\max) \frac{v_{in(min)}}{v_{in(max)}}
$$

$$
t_{off(max)} = \frac{1 - D(min)}{f_c}
$$

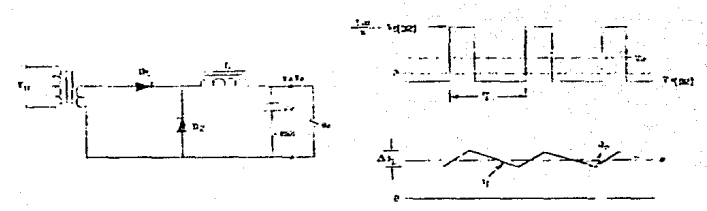

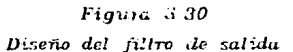

La inductancia requerida para prevenir al modo discontinuo de operación dependerá de la máxima corriente de carga. Tenemos la ecuación característica para un inductor:

$$
V_{L} = L \frac{di}{dt} \qquad \text{where} \qquad L = \frac{V_{L} \Delta t}{\Delta i}
$$

de donde:

$$
L = \frac{(V_0 + V_f) \text{ toff(max)}}{\Delta L_L(max)} \ldots (8)
$$

donde:  $L =$  inductor del filtro de salida [Hy]

 $V_f$  = voltaje de encendido del diodo  $V_0$  = voltaje de salida  $\{v\}$  $t_{off(max)}$  = tiempo máximo de apagado [s]  $\Delta T_{L,max}$  = rizo de corriente [A]

El valor de la capacitancia requerida para conseguir la especificación del rizo de voltaje la obtenemos de la ecuación ·caracteristica para un capacitor:

$$
I_C = C \frac{dv_c}{dt} \xrightarrow{a \text{meas} \times C = I_C \frac{\Delta t}{\Delta u}}
$$

de donde:

$$
C_{Q} = \frac{\Delta T_{L}(\text{max})}{2} \frac{1}{2f_{C}} \frac{1}{2v_{Q}} \dots (9)
$$

La máxima resistencia serie equivalente (ESR) del capacitor es:

$$
ESR = V_0 / \Delta I_{L(max)}
$$

Para obtener la ESR necesaria, se requiere de un capacitor mucho más grande que el calculado por la ecuación (9). En los disenos prácticos se utilizan capac1tores en paralelo, con lo cual se reducen la ESR, y el costo del capacitor.

J,6 CIRCUITO DE CONTROL

Los contradictorios requerimientos de minimo costo y compatibilidad con especificaciones de aislamiento de linea hacen que el control primario sea muy atractivo, se utiliza la técnica de Modulación por Ancho de iJlso (PWM), y para esto existen

circuitos integrados tales como el UC1840, dicho circuito incorpora además caracteristicas tales como coalimentación (feedforward), limitación de sobrecorriente, protección contra corto circuito, y protecciones de sobre y bajo voltaje.

DESCRIPCION FUNCIONAL DEL UC1840

## secuencia de potencia.

Un esquema interno simplificado del UC1B40 de la circuitaria de encendido es mostrado en la figura 3.31. Los elementos clave de esta función son (1) El manejador de polarización Q3, el cual mantiene la carga sobre el control del voltaje de línea, Ve, a un minimo durante el comienzo de subida; {2} el comparador de bajo voltaje, el cual proporciona funciones como el detector de umbral con histéresis programable; y (3) una referencia auxiliar en el primario. un arrollado de bajo voltaje en el transformador principal de potencia el cual proporciona un control normal de la potencia después del encendido.

ESTA TESIS<sub>.</sub>

DE LA BIBLIOTECA

SMAft

vertem C.D Йe. mitende

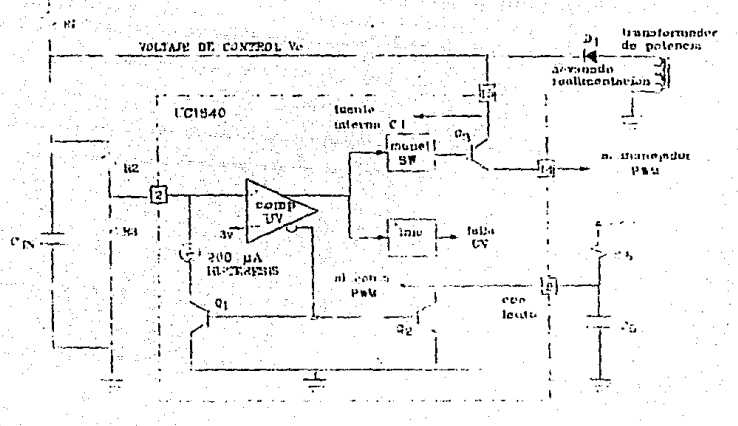

 $Fig. 3.31$ 

Diagrama simplificado del vircuito integrado UCI840

# CAPITULO IV CIRCUITO OE REALIMENTACION

#### 4.1 DETERMINACION DEL ESQUEMA DE REALIMENTACION

Con el fin de lograr una mejor regulación de carga; y linea se presentan dos esquemas de realimentación: por devanado auxiliar, *y* un esquema basado en optoacoplador. El primero, como su nombre lo indica, se basa en un devanado adicional que se arrolla en el m15mo transformador de salida. Las variaciones en la tensión de salida de este devanado se utilizan para generar una acción de control en un modulador por ancho de pulso (PWH), que tiende a estabilizar la tensión de salida a un valor preajustado. En este método de realimentación magnético, se presenta el inconveniente de tener una resistencia diferente de cero en la salida del devanado principal, al igual que la resistencia que presentan los cables que conectan a la carga; sobre todo a altas corrientes donde las caldas óhmicas llegan a tener valores considerables, entonces, la calidad de la regulación dependerá principalmente de las resistencias rnenclur1ddds, y de la magnitud de la corriente de carga.

El segundo método cambia el esquema de muestreo del parámetro de salida por regularse. En este caso se utiliza un esquema en el que el sensado, la comparación con la referencia <sup>y</sup> la compensación, se realizan en el lado de la salida regulada de la fuente de alimentación, esto es, del lado aislado. Una vez generado el voltaje de error, éste es transmitido al primario mediante un circuito optoacoplador (diodo emisor de luz y

fototransistor), utilizado en su región lineal; el voltaje asi generado es el que se compara con la rampa para generar la modulación por ancho de pulso. Este esquema es el que se analizará, debido a sus ventajas y a práctica ser el más eficiente. que ha probado en la

Para tener una mayor claridad de la operación del circuito de realimentación, se presenta en la figura 4.1 un diagrama de bloques de una fuente conmutada, en donde se incluye el circuito en el lazo de realimentación. El rectificador tipo puente proporciona una tensión rectificada que se filtra por un capacitor. La tensión C.D. así obtenida contiene una componente de rizo compuesto. Este rizo tiene una frecuencia de 120 Hz, <sup>y</sup> contiene una componente de rizo de alta frecuencia superpuesto al primero, y su magnitud dependerá de la corriente que se extrae del filtro.

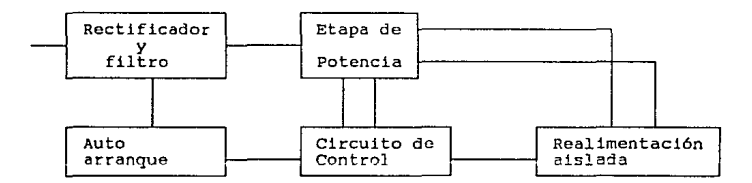

Figura 4.1 Diagrama simplificado de una Fuente de poder Conmutada

La tension filtrada alimenta una etapa de potencia, la cual consiste de un MOSFET de potencia y un transformador de salida; el 6 los devanados secundarios, para el caso de fuentes con

salidas múltiples. poseen rectificadores y filtros que proporcionan las salidas de tensión efectivas. El circuito de control está formado por un generador PWM., cuyo ciclo de trabajo se controla mediante una tensión V<sub>C</sub>.. Esta tensión debe ser generada de acuerdo al voltaje de salida del devanado principal, mediante un circuito que está aislado eléctricamente de la salida.

El circuito de realimentación produce el voltaje de control V<sub>c</sub> y lo alimenta al generador PWM a través de un optotransistor, que en el caso de un MOCSOSO, asegura un aislamiento minimo de 1500 volts entre la entrada y la salida. La figura 4.2 muestra el diagrama eléctrico del circuito de realimentación.

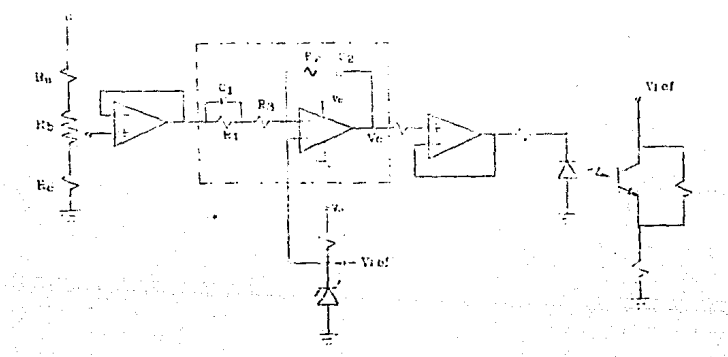

#### Pi.g'U7U *4.2*

Diagrama electrico del circuito de seglimentación

Este esquema evita la no linealidad que pudiera existir en el dispositivo de transferencia, en el caso de realimentación por devanado auxiliar, y la imperfección en el seguimiento de voltaje del devanado principal, sobre todo a altas corrientes. La otra ventaja de este esquema es que permite el sensado remoto. Esto es de gran utilidad cuando la carga se encuentra relativamente lejos de la fuente de poder y consume corrientes elevadas.

4.2 GANANCIA DE LAZO

El circuito se basa en el integrado LMlOCLH, el cual consiste de una referencia de voltaje con muy bajo coeficiente de temperatura, y un amplificador operacional. La referencia entra a la terminal no inversora a través de un divisor resistivo, con ajuste de esta tensión mediante  $R_b$ . Los capacitores  $C_1$  y  $C_2$ tienen diferentes funciones. C<sub>1</sub> proporciona compensación en adelanto mientras que C<sub>2</sub> forma un filtro pasa bajas en conjunto  $con$  $R<sub>2</sub>$ .

Para el análisis del circuito propuesto en la figura 4.2, hacemos uso de la transformada de Laplace,con ayuda de la figura 4.3:

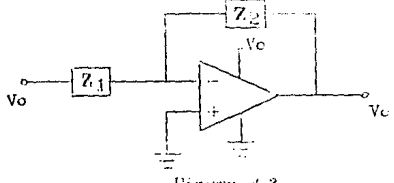

*l'i.q11.ru. 4 :?* 

bi travna esquemático con travis primada de laplace del circuito de reulimentación

donde 
$$
z_1 = \frac{R_1 + R_3(1 + R_1SC_1)}{1 + R_1SC_1}
$$
 ... (4.1)  

$$
z_2 = \frac{1 + R_2SC_2}{SC_2}
$$
 ... (4.2)

**Por lo tanto la función de transferencia queda como sigue:** 

$$
\frac{v_C}{v_O} = \frac{(1 + R_2SC_2)(1 + R_1SC_1)}{SC_2[R_3(1 + R_1SC_1) + R_1]} \cdot \cdot \cdot (4.3)
$$

**La ecuación (4.3) la podemos escribir en la forma:** 

$$
\frac{v_C}{v_0} = \frac{(1 + \sigma_1 S)(1 + \sigma_2 S)}{S(1 + \sigma_3 S)} \dots (4.4)
$$

**De la ecuación (4.4) localizamos los ceros y polos del sistema:** 

$$
S_{C1} = -\frac{1}{\sigma_1} \quad \text{as a 1}
$$
\n
$$
S_{C2} = -\frac{1}{\sigma_2} \quad \text{as a 2}
$$
\n
$$
S_{C2} = -\frac{1}{\sigma_2} \quad \text{as a 3}
$$
\n
$$
S_{C1} = \frac{1}{2\pi\sigma_2} \quad [Hz]
$$
\n
$$
S_{P1} = 0 \quad \text{as a 4}
$$
\n
$$
S_{P1} = 0 \quad \text{as a 5}
$$
\n
$$
S_{P1} = 0 \quad [Hz]
$$

$$
S_{P2} = -\frac{1}{\sigma_3}
$$

Par lo **tanto:** 

$$
f_{C1} = \frac{1}{2\pi R_1 C_1} \ldots \ldots \quad (4.5)
$$

$$
c_{C2} = \frac{1}{2\pi R_2 C_2} \dots (4.6)
$$

$$
fp_1 = 0 \qquad \qquad \ldots \qquad (4.7)
$$

$$
f_{P2} = \frac{R_3 + R_1}{2\pi R_1 R_3 C_1}
$$
 ... (4.8)

4.3 UBICACION DE POLOS Y CEROS

**La curva de respuesta a la frecuencia deseada del sistema, junto con la curva de respuesta del filtro de salida L-C es mostrada en la figura 4.4** 

Para localizar  $f_{C1} = f_{C2} = 2f_0$ ; en donde  $f_0$  es la frecuencia **natural del filtro de la salida maestra, tenemos de las**  ecuaciones (4.5) y (4.6):

 $\frac{1}{4\pi f_0}$   $\qquad \qquad$   $R_1 \approx \frac{1}{4\pi f_0 C_1}$  . . . (4.9)

$$
R_2 = \frac{1}{4\pi f_0 C_2} \cdot \cdot \cdot (4.10)
$$

Para fp<sub>2</sub> = (fconmutación/2); de ecuación (4.8):

**fconmutación**   $R_1 + R_3$  $2\pi R_1R_3C_1$ 2  $R_3 = \frac{1}{\pi(\text{fcommutación})R_1C_1 - 1}$ ... (4.11)

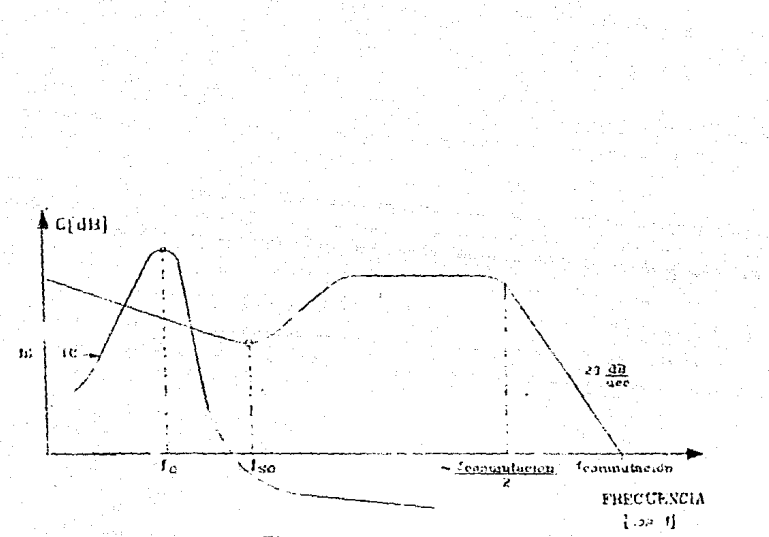

Figura 4.4

Curva deseuda de respuesta a la frecuencia

## CAPITULO V ESTRUCTURA DEL PROGRAMA DE DISEÑO

#### 5.1 INTRODUCCION

En las fuentes de poder conmutadas se llegan a tener estrictos requerimientos en tamaño, peso, confiabilidad, v funcionamiento, y frecuentemente cada fuente de poder es disenada para los requerimientos de un solo sistema. Un diseño exitoso requiere de un balance preciso de confiabilidad en sus componentes, ésto toma un tiempo considerable, y se podria decir que es un arte el llegar a un balance de parámetros. El proceso de diseno es un constante ajuste de requerimientos, el ingeniero disenador deberá ejecutar varias iteraciones de rediseño. En ocasiones el disenador siente que el diseno ha tenido poco cambio <sup>y</sup>se ha tenido que mover al siguiente paso de desarrollo debido a compromisos con el tiempo. cuando se ha conseguido un diseno razonable, se hará una búsqueda en catálogos para los componentes correctos. Lo siguiente es alambrar en una tablilla de experimentación para demostrar que el diseño puede ser construido. Si los requerimientos cambian nuevamente se repetirá el ciclo.

En la práctica el ingeniero disena y prueba las fuentes de poder varias veces. El estado dinámico del diseno es todavía más desanimante cuando se incluye la verdadera documentación de dispositivos, ya que el producto final es completado por la documentación exacta, éste se convierte en un nuevo problema.

BB

De este modo el problema de diseno se engloba en tres áreas: 1 1 Balance para conseguir requerimientos.

- 2' Alterar el diseno rápidamente y confiadamente, en la medida que los requerimientos cambien.
- 3' Instrucción o adiestramiento a ingenieros nuevos en el diseno de fuentes de poder conmutadas.

Con el sistema Diseño de Fuentes Conmutadas 'DFC' se pretende una aceleración del ciclo de diseno descrito, sin que sea el tradicional abrumador diseno por el número de fórmulas <sup>y</sup> su interdependencia, el sistema 'DFC' tiene las siguientes caracter1sticas:

- La solución requiere de la experiencia humana. El problema no es algorítmico en varios casos, y el experto humano es necesario para obtener un diseño de calidad necesaria.
- La solución necesita un flujo entre hombre-máquina. La interacción entre el ingeniero y la aplicación requiere de una presentación de resultados intermedios, con los cuales el disenador podr6 tomar decisiones.
- Despliegues de advertencia cuando los valores excedan los márgenes permitidos y ofrece sugerencias para corregir la situación.
- Habilidad de iniciar un nuevo diseno.
- capacidad de regresar y hacer cambios en el diseno.
- Seleccionar componentes de una base de datos existente.

5.2. DESCRIPCION DE LA BASE DE DATOS (RELACIONES Y ATRIBUTOS)

Es conveniente definir en este momento, algunos de los conceptos básicos que se utilizan en esta sección.

Dado una colección de conjuntos D1.D2.......DN (no necesariamente distintos), el producto cartesiano de estos N conjuntos, escrita DlxD2x ..•. xDN, es el conjunto de todos los Ntuples ordenados <dl, d2, ... , dN> tal que dl pertenece a Dl, d2 pertenece a 02 y dN pertenece a DN. Ahora se define que R es una RELACION sobre los conjuntos 01,02, .... ,DN si es un subconjunto del producto cartesiano DlxD2x ..• xDN. Los conjuntos Dl, 02, ••. ,DN son los DOMINIOS de R.

Es conveniente representar una relación como una tabla, donde cada renglón de la tabla representa un tuple. Es importante apreciar la diferencia entre un dominio, por un lado, y columnas o ATRIBUTOS por el otro lado, los cuales son extraidos de ese dominio. Un atributo representa el uso de un dominio dentro de una relación; ésto implica que un atributo sólo puede pertenecer a un solo dominio y a una sola relación.

<sup>A</sup>continuación se presentan las estructuras de las relaciones más importantes usadas en 'DFC'.

## Estructura de la base de datos entrada.dbf

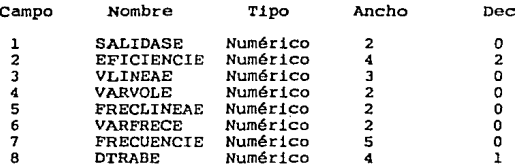

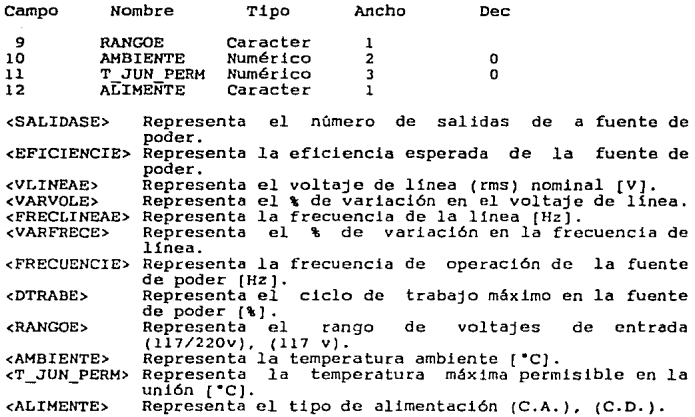

Estructura de la base de datos: fuent. dbf

 $\label{eq:2} \frac{1}{2}\left(\frac{1}{2}\right)^2\frac{1}{2}\left(\frac{1}{2}\right)^2\frac{1}{2}\left(\frac{1}{2}\right)^2.$ 

 $\mathcal{A}=\mathcal{B}^{\mathrm{c}}$  , where  $\mathcal{A}^{\mathrm{c}}$ 

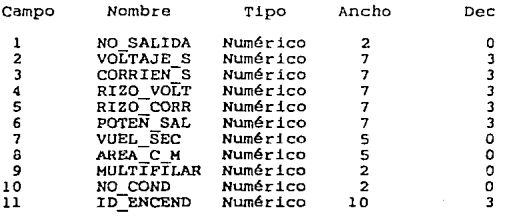

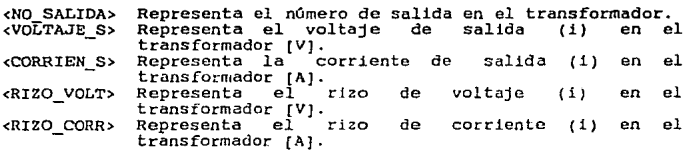

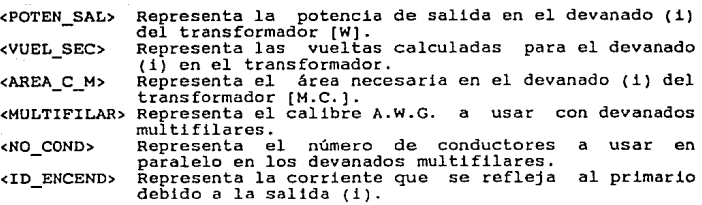

## Estructura de la base de datos: trans ist. dbf

n en

 $\sim 10^4$ 

 $\begin{aligned} \mathcal{P}^{(1,2,1)}_{\mathcal{A}}=0\\ \mathcal{P}^{(1,2,1)}_{\mathcal{A}}=0. \end{aligned}$ 

the project

in speciality

 $\bar{z}$ 

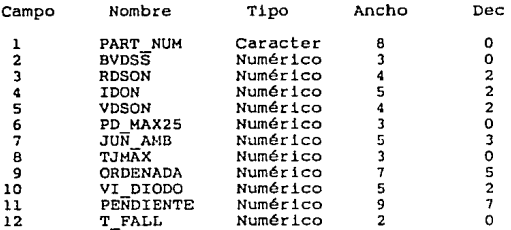

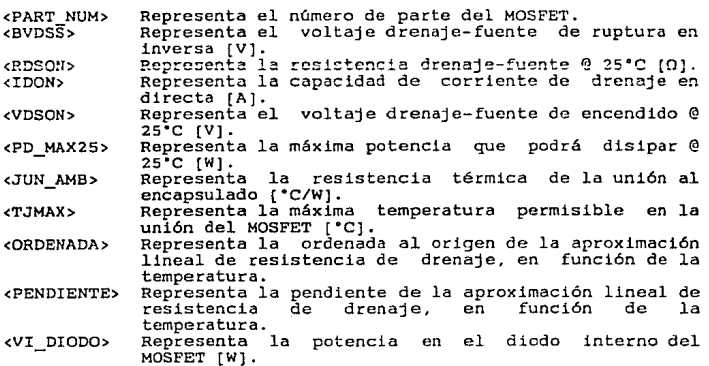

<T\_FALL> Representa el nanosegundos. tiempo de ca ida máximo en

### 5.3 ARQUITECTURA DE MENUS

La técnica que utilizamos para comunicar al usuario con el sistema 'DFC', se conoce como interacción basada en menús. Esta técnica es en realidad una secuencia de modelos, estructurados jerárquicamente, en la cual cada modelo se genera de su predecesor en respuesta a la selección de una opción. dentro de un conjunto de opciones que tenla el usuario.

Para describir el sistema de menús usado por el sistema 'DFC' se esquematiza cada menú (ventana) partiendo del nodo ralz, <sup>y</sup>hasta llegar a las últimas ramas del árbol. Se describe cada menú. y en las secciones siguientes se enumera y analiza la información que se solicita en cada uno.

Menú 1

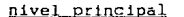

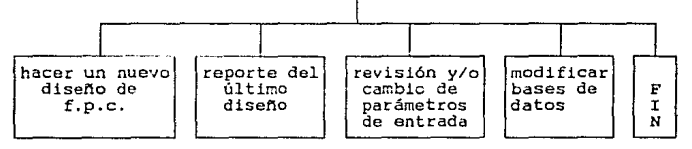

El propósito de este menú es la presentación del sistema 'DFC' con sus cuatro funciones principales.

#### HACER UN NUEVO DISEÑO DE FUENTE DE PODER CONMUTADA

En este módulo se borran archivos de almacenamiento de cálculo de última fuente de poder conmutada. y se inicia la interacción con el usuario.

Menú 2

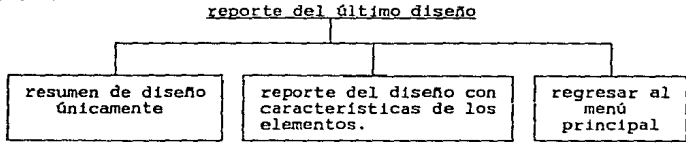

se tienen dos opciones para el reporte del último diseno, en la primera opci6n se tiene únicamente una lista de partes, *y* en la segunda opc16n se obtiene el resultado del diseno con las características más importantes de cada dispositivo seleccionado, en los dos casos se tienen dos vias de salida: la pantalla, y la impresora.

#### REyISION Y/O CAMBIO DE PARAMETROS DE ENTRADA

Este módulo recupera archivos de almacenamiento de cálculo del último diseno. y despliega los datos iniciales de entrada introducidos anteriormente, adicionalmente se modificar los datos que desee. le permite

Menú 3

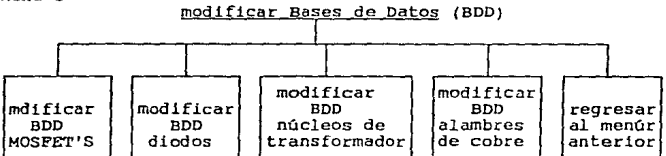

En este menú se puede decidir a que base de datos (BDD) se accesará para su modificaci6n. Para poder tener acceso a esta

rama se implementó una "clave de entrada" para controlar la entrada únicamente a usuarios autorizados.

#### 5.4 DISENO NUEVO DE FUENTE CONMUTADA

Aqul se verifica que los archivos de almacenamiento de cálculo de la óltima fuente de poder estén en 'blanco', y se inicia la interacción con el usuario. A continuación se presenta la serie de preguntas con que inicia el sistema 'DFC', y se hace una explicación en los casos necesarios:

-¿Cuántas salidas tendrá la fuente ?

-lLa eficiencia esperada por la fuente es ?

El dato de eficiencia esperada se proporciona en decimal [0,1]. -¿La temperatura ambiente es ?

La temperatura a la cual estará el medio ambiente de los dispositivos. A continuación se despliega la siguiente pantalla las veces que sea necesario, dependiendo del número de salidas.

### SALIDA NUMERO N

EL VOLTAJE DE SALIDA [VJ EL RIZO DE VOLTAJE [V] LA CORRIENTE DE SALIDA [AJ EL RIZO DE CORRIENTE  $\begin{bmatrix} 1 & 1 \\ 0 & 1 \end{bmatrix}$ se despliegan las tres configuraciones con las que cuenta actualmente: FORWARD. PUSH-PULL, Y PUENTE, se pide el número de la configuración deseada.

-¿La fuente conmutada tendrá alimentación C.A. ó C.D. ?

a) corriente A1terna.

-lLa fuente tendrá doble rango de entrada ? Esta pregunta se refiere al tipo de alimentación en C.A. ya

sea para 117/220 v, o bien. únicamente i17 v. -¿Voltaje (rms) de línea \_\_\_\_ (V) ?  $-i$ Variación en el voltaje de línea  $-$  [%] ? -dFrecuencia nominal de la línea? [Hz] ? -¿Variación en la frecuencia de línea (%) ? -lValor del rizo deseado en la salida del filtro capacitivo ? Esta pregunto es para el diseno del filtro capacitivo de entrada, este valor deberá ser un porcentaje sobre el valor pico mínimo en la linea de voltaje.

b} Corriente Directa

 $-i$ Voltaje C.D. nominal  ${V}$  ?

-i% de variación en el voltaje C.D.? <sub>[8]</sub> ?

-¿Ciclo de trabajo ?

Se proporciona en porcentaje y su rango puede ser [0,50] 6 [0,90], dependiendo de la configuración que se esté diseñando.

 $-$ *l*Temperatura máxima permisible  $-$  [ $°C$ ] ?

Se refiere a la temperatura máxima en la unión de los dispositivos de conmutación, en condiciones de plena carga.

A continuación se despliegan los materiales con que se cuenta en la BDD de núcleos para transformador, y se pide que se seleccione un número.

-¿Densidad de flujo de trabajo \_\_\_\_ [Tesla] ?

Es la máxima variación de la densidad de flujo a la que trabajará el núcleo del transformador.

-¿Densidad de corriente en los devanados  $(M.C./A)$  \_\_\_ ? Es la máxima densidad de corriente a la cual operarán los cables

de los devanados del transformador, cuando se encuentra a plena carga.

-¿Frecuencia de conmutación [KHz] ?

-¿Tiempo de retraso en nanosegundos

En el diseno de la red amortiguadora se tiene un tiempo de retraso en el apagado del MOSFET.

-GSeguir con aproximación de cálculo del circuito de realimentación ?

a) Si

se despliegan todas las salidas de la fuente de poder, con las frecuencias naturales de los filtros de salida correspondientes.

-¿Número de la salida maestra ?

-¿Voltaje de referencia en el circuito de realimentación  $[V]$  ?

b) No

Regresa al menú principal.

## S.S REVISION Y/O CAMBIO DE PARAMETROS DE ENTRADA.

En este opción se despliegan prácticamente todos los datos pedidos en la opción anterior (Diseno nuevo de Fuente conmutada), y se proporciona la opción de modificar los que se desee. Esta opción es especialmente útil no sólo para corregir errores, tiene gran utilidad como ya se mencion6 antes para ejecutar varias iteraciones de requerimientos cambien. rediseño, en la medida que los

## 5.6 GENERA REPORTES. ALTAS Y BAJAS DE BASES DE DATOS

Durante el proceso de cálculo y selección de dispositivos se generaron archivos de salida, como son transistores, diodos, capacitores, etc.. En la genaración de reportes de salida se podrán desplegar todos estos datos, así como los datos-de entrada, con opción a tener únicamente los datos minimos necesarios para poder armar una fuente de poder, o bien, desplegar también una serie de caracteristicas particulares de los dispositivos seleccionados.

La opción de Altas y Bajas de Bases de Datos nos permite visualizar los elementos existentes en diodos, cables de cobre, MOSFET'S, núcleos para transformador, y capacitores, podemos dar de baja elementos y para dar de alta elementos, proporciona una guia para los datos necesarios en cada caso.

## 5.7 ARCHIVOS QUE FORMAN 'DFC <sup>1</sup>

Para poder correr el sistema 'DFC' son necesarios los archivos del manejador de bases de datos DBASE III : DBASE.EXE DBPRINT.PTB DBASE.OVL HELP.DBS

Los archivos de programas son:

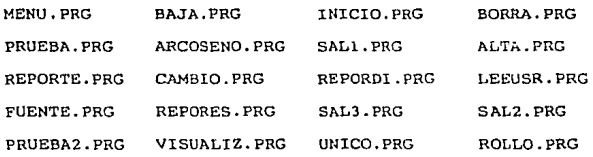

**Los archivos de Bases De Datos** (BDD):

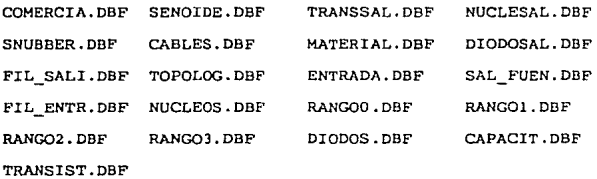

**Y los archivos de forma toa de pantalla:**  PANTl.FMT PANT2.FMT **PANTJ.FMT PANT4.FMT**  PANTS.FMT **PANT6.FMT PANT7.FMT PANT8.FMT**  PANT9.FMT PANTlO.FMT **PANTll .FHT PANT12.FMT** 

PANT13.FMT

### Conclusiones y comentarios

Las fuentes diseñadas con el sistema de Diseño de Fuentes conmutadas 'DFC', resultaron ser igual de eficaces y eficientes que las realizadas mediante métodos tradicionales, sin embargo se logró aumentar la eficiencia del disenador. disminuyendo considerablemente el tiempo requerido para el diseno de estos equipos.

Dentro de las diferentes metodologias empleadas en el sistema 'DFC', se desarrolló una nueva de alta confiabilidad para el cálculo de disipación de potencia en un MOSFET. para un amplio rango de temperaturas de operación.

El sistema fué desarrollado bajo un esquema modular para permitir posibles expansiones futuras, de manera que se podrán aumentar módulos con nuevas topologías de fuentes no consideradas inicialmente, aumentando la gama de diseños realizables por el sistema.

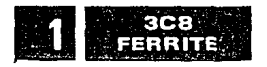

## **3C8 FERRITE**

INITIAL PERMEABILITY (A) ++ TREDUINCY

#### 3CR MATERIAL

A. Mandanese Zinc, ferrite, designed, for chigh flux density. applications. It offers medium permeability, low losses under high flux tevels, high R saturation, and a high Curie temperature

Available in

POT CORES E.U.& I CORES TOROIDS

#### **3C8 CHARACTERISTICS**

Parameters shown are typical values, based upon measure ments of a 1" soroid

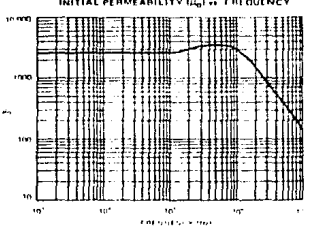

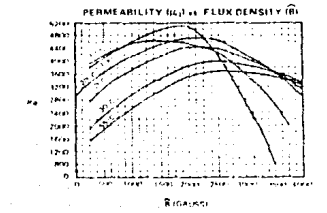

Inisial Permeability at 25°C, 100XHz s., 1 gives  $H_{\rm B}$ 2100112012 Seturation Flux Density  $114 + 3$  or stered st  $\mathfrak{a},$ 2 4400 series at 100 °C.  $B_1$  $2.3300 \, yr \, yr$ Concive Force n, 20 pertieds\* **Residual Fluir Density** R, 1000 pm s<sup>\*</sup> Loss Factor at فيمير  $510 + 10^{+}$ 100KNr ≤ 1 giant ٠ï. Losses : 25KHz 100 C 1600 gauss 115 mWemt  $T_c$  $>210^{\circ}$ C Curry Temperature

\*Typest Value

INITIAL PERMEABILITY (Univer TEMPERATURE

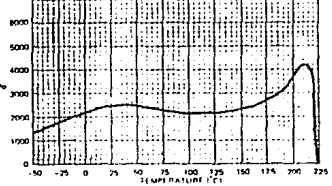

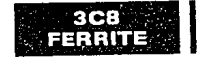

## **3C8 FERRITE CHARACTERISTIC CURVES**

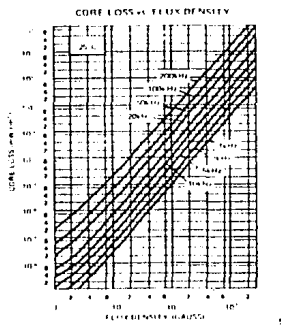

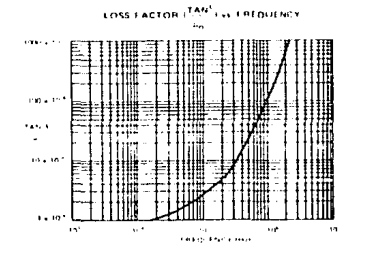

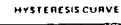

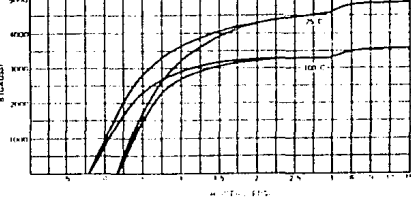

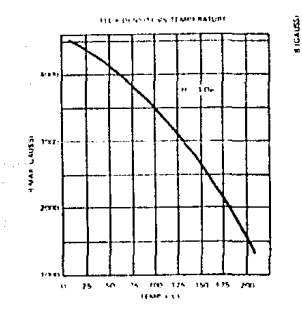

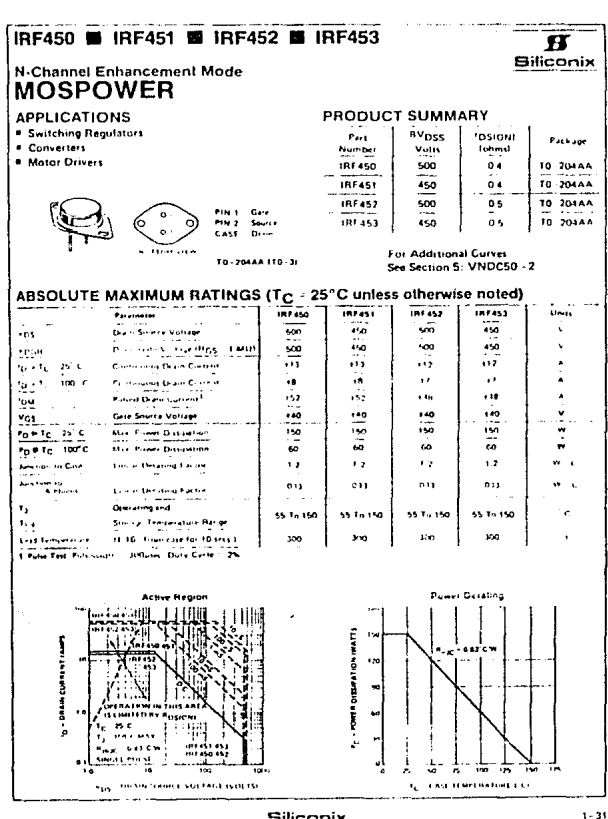

Siliconix

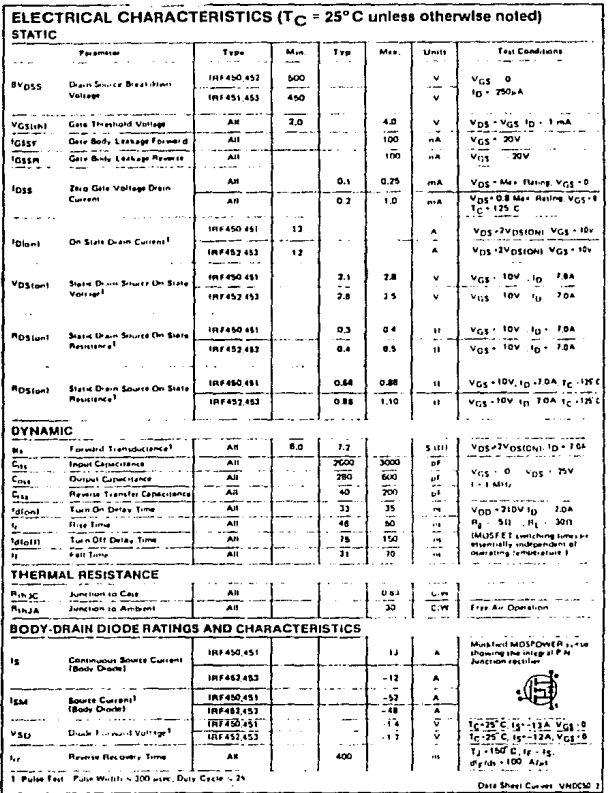

 $1 - 32$ 

J,

**Siliconix**
### **LINEAR INTEGRATED CIRCUITS** Programmable, Off-Line, PWM Controller

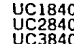

### **FEATURES**

- exercises<br>
... All control direing, inonitoring and<br>
... noted lion functions included
- a True courant, off time start conjud
- . Feed forward line regulation over 4 to 1 most canee
- . PWM latch for single pulse per period
- . Pulse by pulse current lending plus
- shutdown for over Current fault
- . No start up or struktown trainwrits
- . Slow turn on and maximum duty cycle clamp

#### . Shuldown upon over or under voltage tensing

- 
- . Eatch off or continuous retry after fault . Remote, pulse commandable start/ston
- 
- . PWM output switch usable to 1A peak **COLORED**
- 
- . 1% reference accuracy
- . 500kHz operation
- . If per Oil peckage **BLOCK DIAGRAM**

### DESCRIPTION

DESCRITTION<br>Altiough containing must of the Textures required by all lyse; of switching comer supply<br>controllers, the UK1840 filmily has heen optimized for highly efficient boot strapped<br>pirming lide operation in forward o voltage and feed forward control for constant volt second operation over a wide input voltage range

In addition to startup and normal regulating PWM functions, these devices offer built in<br>protection from over voltage, under voltage, and over current fault conditions. This<br>monitoling carcolity contains the airded frature shutdown with provisions for either latch off or automatic restart. In the latch off mode, the controller may be started and slopped with external pulsed or steady state comments

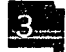

her performance leatures of these devices include a 1% accurate reference, provision the shortest and duty cycle liming and high speed pulse by pulse current innuing<br>in addition to current faild shuldown

The UC1840's PWM output stage includes a fatch to initiate only a single pulse per par and its designed to enter surger recovers a racistom state over a single point per per-<br>and its designed to optemiet the turn off of an external switching develop by Conduction<br>during the "OFF" time with a capability for b voltage. These develops are available in an 18 pm dual in line plastic or ceramic package The UC1840 is characterized for operation over the full military temperature reger of<br>The UC1840 is characterized for operation over the full military temperature reger of .85°C and 0°C to +70°C, respectively

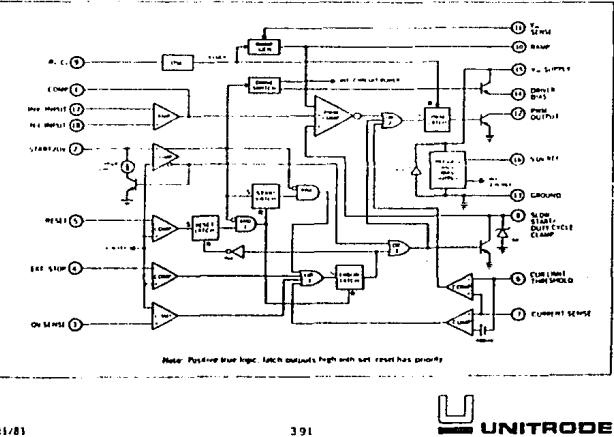

11/81

1102840 1103840

**ABSOLUTE MAXIMUM RATINGS (Note 1)** 

ABSOLUTE MATHINIA ARTIFICS (Fine 1)<br>
Supply Voltage, PV in (The 15)<br>
Content Driver, 100mA matimum<br>
Content Driver, 100mA matimum<br>
PWM Output Voltage (Fin 12)<br>
PWM Output Driver, DN:A<br>
Final Content (Fin 16)<br>
Driver Bat Co  $. 129$ ett limiting<br>.......40V . . . . . **ADDINA** 20u louies  $-200 - 1$  $\sim$  $20<sub>ms</sub>$  $\frac{10}{10}$  ....<br>-0.5 to +5.5Y Current Limit Inputs (Pins 6, 8, 7)<br>
Comparator Inputs (Pins 2, 3, 4, 5, 17, 18)<br>
Derale Disspation at T<sub>A</sub> = 25°C<br>
Derale at 10 mW/°C for T<sub>A</sub> altere SO°C<br>
There Dissipation at T<sub>C</sub> + 25°C<br>
Derale at 16 mW/°C for T<sub>C</sub> al  $0.369329$  $1000mW$ 2000mW Deste al 16 mW/C (or To alcore 251)<br>Thermal Resistance Junction to Amberit<br>Operating Hattlance, Junction to Case<br>Operating Hotelinor, Junction to<br>Straight Enterprise (State International Range Hermann Hattlance)<br>Neter J. A 100"C/W<br>60"C/W<br>55"C to +150"C<br>65"C to +150"C  $... ...$  +300°C - 11

**CONNECTION DIAGRAM** 

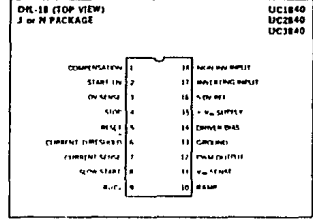

## ELECTRICAL CHARACTERISTICS (Unless officious, stated, these specifications apply for Tx + ~55°C to +125°C (or the UCIR40,<br>25°C to +85°C for the UC2840, and O°C to Hull 20380, Via + 2019, R+ + 2019, R+ + 2019, R+ + 2019, R+

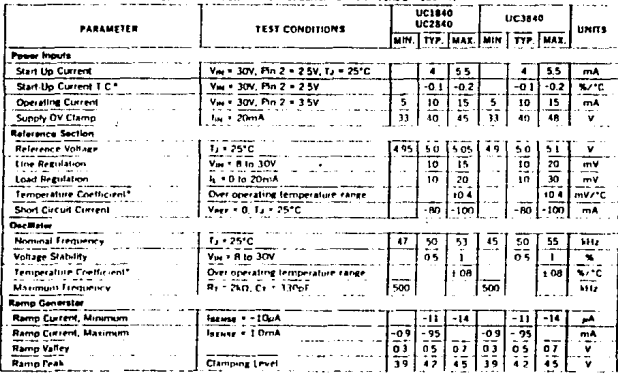

surrent by design, had 1989 tested in posto box

**RODE INTEGRATO CIRCIATS<br>NONTNIAL BIVO - NERVINACH**<br>MONTRA 2410 - 221 E X POR

3.92

iny Alia

UC1840<br>UC2840<br>UC3840

### **ELECTRICAL CHARACTERISTICS (I)** y for T. + -55°C to +125°C for the UC1840

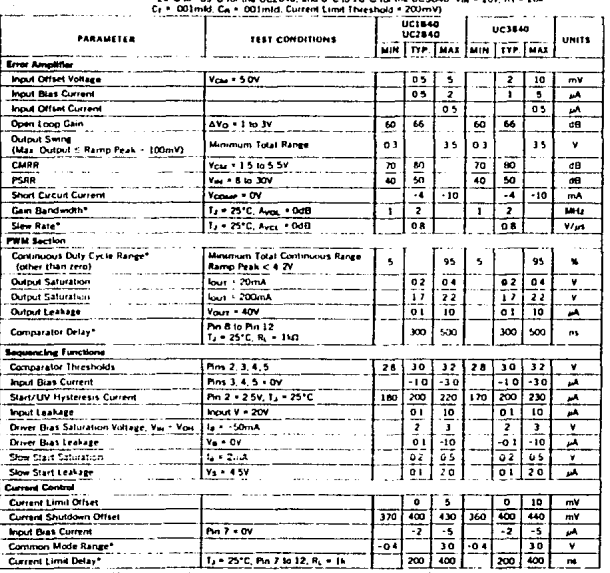

wro c

393

# UC1840<br>UC2840<br>UC3840

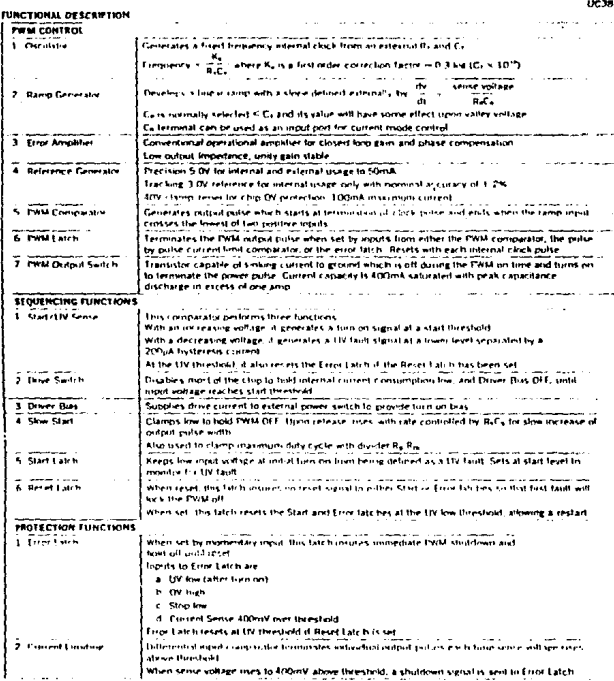

**UNIRODE INTEGRATED CINCUITS<br>FORMINE INTAL BLVD + AM ROMAGN<br>TEL (WINTER FALLA + TELLA POLITICA)** 

al mpianono<br>1973: A

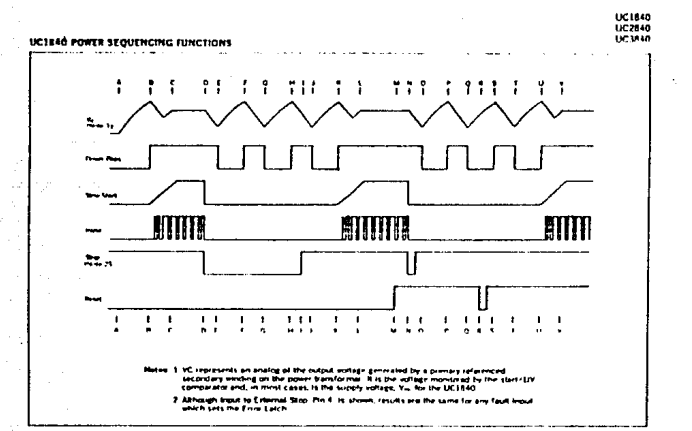

UC1940 POWER SEQUENCING FUNCTIONS

### EVENT

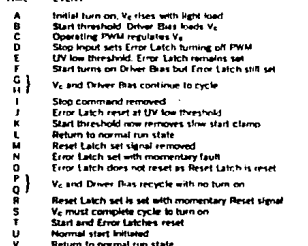

 $\begin{bmatrix} 1 & 0 & 0 \\ 0 & 0 & 0 \\ 0 & 0 & 0 \\ 0 & 0 & 0 \\ 0 & 0 & 0 \\ 0 & 0 & 0 \\ 0 & 0 & 0 \\ 0 & 0 & 0 \\ 0 & 0 & 0 & 0 \\ 0 & 0 & 0 & 0 \\ 0 & 0 & 0 & 0 \\ 0 & 0 & 0 & 0 \\ 0 & 0 & 0 & 0 & 0 \\ 0 & 0 & 0 & 0 & 0 \\ 0 & 0 & 0 & 0 & 0 & 0 \\ 0 & 0 & 0 & 0 & 0 & 0 \\ 0 & 0 & 0 & 0 & 0 & 0 & 0 \\ 0 & 0 &$ **E DITEGRATE O CONCUIT<br>ENTAL BLYD - ME PIRMA**<br>424 PLID - TELER 95.304 **AMAA** 

 $3.98$ 

### BIBLIOGRAFIA

- Switching and linear power supply, power converter design.<br>Pressman, Abraham I Hayden Book company, Inc. 1977.
- survey of switched-mode power supplies The California Institute of Technology, U.S.A. 1980.
- Parametric study of minimum converter loss in an energy-<br>storage DC-to-DC converter. Ronald C. Wong, Harry A. Owen, Jr. and Thomas G. Wilson.<br>Department of Electrical Engineering.<br>Duke University 1982.
- How to select the proper core far saturing transformers. Magnetic Technology Center 1983.
- Toward a Formal Specification of Menu-Based systems. James o. Arthur. Department of computer Sciences, Virginia Polytechnic. Blacksburg, Virginia 1986
- Expert System Aids Power Supply Designers For Space Systems.<br>John R. Grogan, Tracy B. Gunderman & Richard V. Van<br>Riper. Sperry Space Systems Divis1on. Phoenix. Arizona 1987.
- Diseno óptimo de redes amortiguadoras para transistores<br>bipolares de potencia en inversores.<br>Eusebio Ramírez Gómez. Tesis profesional U.N.A.M. 1988.
- Electromagnetics<br>Kraus and Carver. Mc Graw-Hill Kogakusha, Ltd. 1973.
- Electrónica teoria de circuitos. Boylestad, Nashelsky. Editorial Prentice/Hall Internacional 1983.
- FUente de poder conmutada de 5 V @ 20 A. Roberto Vivero Flores y Alberto Campos Violante. Reporte interno IIE/33/3995/06/P, Dic. 1987.
- Lazo de realimentación para fuentes conmutadas.<br>Roberto Vivero Florés y Alberto Campos Violante.<br>Reporte interno IIE/33/3995/05/P, Dic. 1987.
- Unitrode Switching Regulated Power Supply Design.<br>Seminar Manual.<br>Unitrode Corporation 1983.
- Linear Ferrite Materials & Components. Ferroxcube 1983
- Manual Disipadores de Calor. Disipadores electrónicos, S.A. 1986  $\sim$
- Mospower Applications Handbook. Rudy severns & Jack Armijos. Siliconix incorporated 1984.  $\overline{a}$
- Mospower Databook Siliconix incorporated 1985.
- Capacitors catalogue. RIFA 1982.